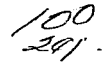

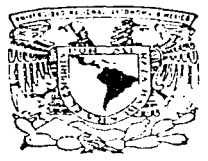

### INIVERSIDAD NACIONAL AUTONOMA DE MEXICO

Elitria de su de la se

**EACULTAD DE INGENIERIA** 

"N FVAS PRACTICAS DE CRRAS HIDRAILLICAS EN EL LABORATORIO DE HIDRAULICA DE LA FACULTAD DE INGENIERIA".

#### т E S ς QUE PARA OBTENER EL TITULO DE

INGENIERO CIVIL  $\epsilon$   $\epsilon$ F. E. N. F  $\mathbf{T}$ A  $\sim$  1 MARCO ANTONIO PEÑA RAMIREZ

DIRECTOR DE TESIS M : ARTURO NAVA MASTACHE

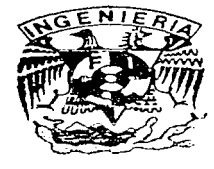

CIUDAD UNIVERSITARIA. D. F.

TESIS CON FALLA DE ORIGEN

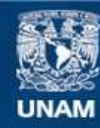

Universidad Nacional Autónoma de México

**UNAM – Dirección General de Bibliotecas Tesis Digitales Restricciones de uso**

# **DERECHOS RESERVADOS © PROHIBIDA SU REPRODUCCIÓN TOTAL O PARCIAL**

Todo el material contenido en esta tesis esta protegido por la Ley Federal del Derecho de Autor (LFDA) de los Estados Unidos Mexicanos (México).

**Biblioteca Central** 

Dirección General de Bibliotecas de la UNAM

El uso de imágenes, fragmentos de videos, y demás material que sea objeto de protección de los derechos de autor, será exclusivamente para fines educativos e informativos y deberá citar la fuente donde la obtuvo mencionando el autor o autores. Cualquier uso distinto como el lucro, reproducción, edición o modificación, será perseguido y sancionado por el respectivo titular de los Derechos de Autor.

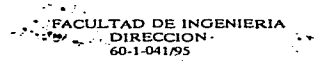

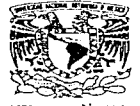

**VNIVERSDAD NACIONAL** AVENTALA DE MEXICO<br>Scñor MARCO ANTONIO PEÑA RAMIREZ Presente.

> En atención a su solicitud me es grato hacer de su conocimiento el tema que propuso el profesor M. I. ARTURO NAVA MASTACHE, que aprobó esta Dirección, para que lo desarrolle usted como tesis de su examen profesional de INGENIERO CIVIL.

#### "NUEVAS PRACTICAS DE OBRAS HIDRAULICAS EN EL LABORATORIO DE HIDRAULICA DE LA **FACULTAD DE INGENIERIA\***

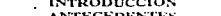

- $\mathbf{I}$ . **ANTECEDENTES**
- 11. PRACTICA 1. CURVA ELEVACIONES-CAPACIDADES
- III. PRACTICA 2. PERFIL DE UN CIMACIO
- PRACTICA 3. CIMACIO VERTEDOR DE CRESTA LIBRE IV.
- v. PRACTICA 4. OBRA DE EXCEDENCIAS CON TANQUE AMORTIGUADOR
- vı. PRACTICA 5. OBRA DE EXCEDENCIAS CON CUBETA DE LANZAMIENTO
- VII. **CONCLUSIONES Y COMENTARIOS**

**REFERENCIAS** 

Ruego a usted cumplir con la disposición de la Dirección Ceneral de la Administración Escolar en el sentido de que se imprima en lugar visible de cada ejemplar de la tesis el título de esta.

Asimismo le recuerdo que la Ley de Profesiones estipula que deberá prestar servicio social durante un tiempo mínimo de seis meses como requisito para sastentar Examen Profesional.

, which can be the contract of the second company of the contract of the contract of  $\mathcal{O}(n)$ 

A tentamente<br>"POR MI RAZA HABLARA EL ESPIRITU" Cd. Universitaria a 22 de octubre de 1996. EL DIRECTØR.

matili

 $1N G$   $1$ SSE MANUEL COVARRUBIAS SOLIS

JMCS/GMP\*Ind

#### **Nuevas Prácticas de Obras Hidráulicas en el Laboratorio de Hidráulica de la Facultad do lngenler(a**

#### **INDICE**

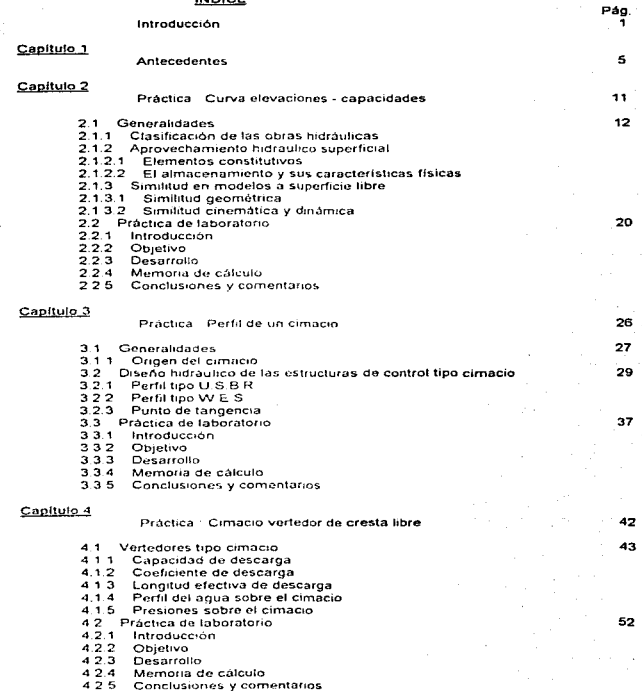

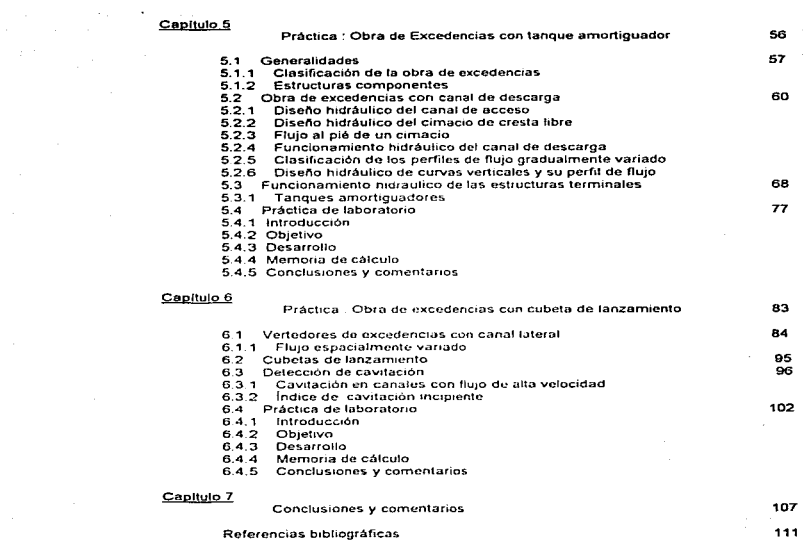

# INTRODUCCIÓN

#### Introducción

¿ Por qué sobre las prácticas de Obras Hidráulicas?

talah sahiji désa

Al inicio del semestre 94-2, ingresé al laboratorio de hidráulica de la Facultad de Ingeniería a realizar el servicio social. A lo largo del semestre tuve la oportunidad de impartir prácticas y dar asesoría a los alumnos del área de Hidráulica, familiarizándome con la operación y manejo de sus estructuras, así como con su funcionalidad.

La participación en estas actividades coincidió con un periodo de transición en el laboratorio, en el que se buscaba terminar con la mala reputación que este se había ganado en semestres anteriores, debido principalmente, en opinión general de compañeros y de algunos profesores del laboratorio. a las siguientes razones

- 1. Un mal aprovechamiento de su capacidad en nlaunos de sus estructuras para la realización de prácticas,
- 2. El escaso aporte que obtenían !os alumnos al realizar las prácticas,
- 3. La poca responsabilidad en la lmpartrción por parte del personal académico.

Estas razones se acentuaban aún más en las prácticas que correspondían a la asignatura de Obras Hidróulicas

Al concluir el servicio social, decidi realizar mi trabajo de tesis en el área de hidráulica, lo que se vio favorecido en mayo de 1995, al enterarme de que en el laboratorio existía la intención de ut!lizar algunas estructuras para el diseño de nuevas prácticas, a través de un trabajo de tesis, como parte de los trabajos de la nueva jefatura para elevar el nivel académico del laboratorio; por lo que, en acuerdo con el M.1. Arturo Nava Mastache, se propuso desarrollar un trabajo sobre las nuevas prácticas de Obras Hidráulicas.

#### Objetivo de la tesis

Por las razones antes descritas, el objetivo de la tesis cubre los siguientes puntos :

- 1. Brindar una guía para el personal del laboratorio en la impartición de la práctica,
- 2. Aprovechar la capacidad instalada del laboratorio, y
- 3. Proporcionar a los alumnos que cursen la asignatura, la teoría necesaria para la realización de sus reportes.

#### Contenido

Este trabajo esta compuesto por seis capítulos estructurados de la siguiente forma

En el capítulo uno se describe IG importancia y el objetivo del laboratorio de hidráulica de la Facultad de Ingeniería, asi como la situación en que se encontraban las practicas de obras hidráulicas antes del semestre 94-1, y los cambios que se han efectuado hasta el semestre 97-1.

Del capitulo dos al seis se describen las cinco practicas que actualmente se proponen para cubrir el temario de ta asignatura de obras hic'ráulicas

En la práctica uno el alumno trabaja en el vaso de almacenamiento de un modelo de presa con una obra de excedencias con canal lateral. para determinar sus características físicas más importantes a partir de su curva elevaciones-capacidades; además, en dicho modelo es posible observar la operación de algunas estructuras que integran un aprovechamiento hidráulico superficial, como la obra de excedencias y la obra de contención, lo que despierta la inquietud del alumno en cuanto al diseño y funcionamiento de cada estructura.

Dentro de las estructuras que integran una presa, el vertedor de excedencias es de gran importancia por su aplicación como estructuro de control; por lo que en la practica dos, e! alumno observará el principio experimental utilizado por Creager para el diseño del perfil de un vertedor de cimacio, observando la forma del perfil infericr de la lámina vertiente en un vertedor de pared delgada, además, empleará dos métodos de los más utilizados para diseñar dichos perfiles.

Esta práctica se complementa con la tercera, al trabajar en un modelo de un cimacio vertedor, en el cual se analizan tres condiciones de

 $\mathbf{a}$ 

descarga, una de diseño, una mayor y otra menor a la de diseño. para las cuales se determina el coeficiente y gasto de descarga, así como las cargas de presión sobre el paramento aguas abajo y el perfil superior de la lámina vertiente.

Las dos últimas prácticas se enfocan al análisis del funcionamiento de las estructuras que componen una obra de excedencias, para ello. en la práctica cuatro, se trabaja en una estructura que simula una obra de excedencias con canal de descarga y tanque amortiguador como estructura disipadora de energía, donde el alumno aplicará las teorías y ecuaciones de la energía, clasificación y cálculo de perfiles de flujo gradualmente variado, salto hidráulico, etc., para determinar el comportamiento del flUJO a lo largo de Ja estructura; ademas podrá determinar el tipo de tanque amortiguador adecuado a las condiciones de descarga

Para la quinta y última práctica, se utiliza el modelo de obra de excedencias con canal lateral y cubeta de lanzamiento como estructura terminal, en la que se observa el funcionamiento del canal lateral como canal colector, presentándose un flujo espacialmente variado con gasto creciente, así como de la cubeta de lanzamiento como otra opción para descargar el volumen excedente, y en la que además de realizar el<br>análisis hidráulico de sus estructuras. Se hace una revisión de análisis hidráulico de sus estructuras,<br>cavitación por fluio de alta velocidad cavilación por flujo de alta velocidad en la rápida aplicando las consideraciones dadas por el número de Thoma, y por último el comportamiento de la cubeta como estructura de lanzamiento y también. mediante un ahogamiento, como disipadora

El desarrollo de cada capítulo presenta la siguiente estructura :

- 1. Antecedentes
- 2. Práctica :

Objetivo Introducción Desarrollo Memoria de cálculo Comentarios y conclusiones

Finalmente, en el capítulo siete se hacen los comentarios y conclusiones generales del trabajo. con base a los resultados obtenidos que se han observado durante Jos semestres 94-1 a 95-2 para las primeras cuatro prácticas, hasta llegar al 96-2 cuando se implantó la quinta practica

Por último se presentan las referencias bibliográficas.

# CAPÍTULO 1

**ANTECEDENTES** 

A través de los años, los grandes científicos e investigadores se han visto en la necesidad de contar con un laboratorio de experimentación para poder analizar y comprender objetivamente sus observaciones y teorías con relación a algún fenómeno físico. En nuestros días, las instituciones dedicadas a la investigación y a la formación de profesionales vinculados con el campo de las ciencias, requieren de laboratorios para apoyar el proceso de enseñanza - aprendizaje.

Dentro de la esencia y función de la Universidad Nacional Autónoma de México, como forjadora de profesionales, docentes e investigadores, se contempla contar con ta infraestructura adecuada en sus escuelas, facultades e institutos como apoyo en el proceso enseñanza aprendizaje, generando y renovando los conocimientos científicos y tecnológicos que requiere el país

Dentro de este marco, la Facultad de Ingenieria de la U.N.A.M, a través de la División de Ingeniería Civil, Topográfica y Geodésica, y del Departamento de Ingenieria Hidráulica, cuenta con un laboratorio de experimentación para las asignaturas correspondientes a esta área. contribuyendo a la formación de ingenieros civiles que vinculen la preparación académica con el ejercicio practico de la profesión

La construcción del laboratorio de hidráulica empieza en 1957 y hnsta 1961 comienza a funcionar; su principal objetivo es propiciar en el estudiante el contacto directo con los fenómenos hidráulicos. y que mediante la visualización, medición y experimentación, corrobore los fundamentos teóricos adquiridos en el proceso enseñanza-aprendizaje

Para lograr lo anterior, el laboratorio cuenta con una variedad de equipos, estructuras y modelos instalados, suficientes para la realización de una serie de prácticas programadas y encaminadas a

and considerations will be the process of the control of the state of the control of

 $\epsilon$ 

7

cubrir el programa de las asignaturas de hidráulica propuesto por la División de Ingeniería Civil

Estas prácticas, se realizan durante el semestre a fin de que exista un seguimiento entre su realización y los conceptos impartidos en las clases de teoría por el profesor, para así lograr un refuerzo de los temas tratados

Después de una etapa muy buena (de 1979 a 1989) el nivel del laboratorio fue decayendo, debido al poco interés del personal académico, que to llevó a un estado pasivo, en el cual no se aprovechaban de manera adecuada sus instalaciones ni su capacidad para realizar las practicas, llegando a tal punto que, algunos profesores no las tomaron en cuenta para la evaluación del alumno y éste como consecuencia no le dio mayor importancia

A fines del semestre 94-1 se inicia una nueva etapa en el laboratorio de hidráulica, con el cambio de jefe del laboratorio, la inclusión de seis elementos de servicio social y la remoción del 80 % del personal académico y 40 % del personal administrativo, con lo cual a partir del semestre 94-2, se ha empefíado en elevar su nivel, al brindar un mejor servicio académico, para que el alumno obtenga el mayor aprovechamiento de sus instalaciones. Para lograr lo anterior se ha trabajado intensamente tanto en los elementos internos como con los externos al laboratorio. superando obstaculos que se habian interpuesto en su camino, sumando logros muy importantes dentro de la formación de ingenieros civiles

Algunos de estos cambios y logros se mencionan a continuación ·

- 1. Aumento y renovación de prócticos. de 12 en el semestre 94-1 a 25 en el 96-2
- 2. Obligatoriedad del laboratorio, la cual es respetada por la mayoría de los profesores
- 3. Cumplimiento en las horas de servicio
- 4. Mantenimiento del equipo e instalaciones
- S. Elaboración de guias para instructores
- 6. Cambios en el contenido del informe
- 7. Renovación del reglamento de prácticas
- 8. Supervisión y control de actividades

En lo que se refiere a las prácticas propuestas para la asignatura de Obras Hidráulicas. su desnrrollo es el siguiente :

.<br>Ngayong pag-alawang pangalang pangalang pangalang pangalang pangalang pangalang pangalang pangalang pangalang

Durante el semestre 94-1 se impartieron dos prácticas y se realizaba una visita foránea :

Práctica 1. Perfil Creager Práctica 2. Tránsito de avenid as Visita foránea a la presa Tepetitlán. Edo. de Méxica.

Haciendo notar que el tránsito de avenidas es un terna contemplado en la asignatura de hidrología, y que por falta de cumplimiento del personal del laboratorio se cancelaba.

A partir del semestre 94- 2, al inrc.10 de la nueva etapa, el número de prácticas impartidas aumenta a tres. más una xisita foránea; los cambios realizados son los siguientes : se incorporam dos prácticas; curva elevaciones-capacidades y obra de excedencias. y se cambia tránsito de avenidas para hidrología, que dando estructuradas de la siguiente forma·

Práctica 1 Curva elevaciones-capacidades Práctica 2. Perfil Creager Práctica 3. Obra de excedencias Visita foránea a la presa Tepetitlán, Edo. de México.

Cabe mencionar que, para las dos prácticas incorporadas, el laboratorio contaba con las estructuras necesarias para su realización, es decir solo haciendo pequeñas adaptuciones *y* conjuntando las estructuras resultaron dos nuevos objetivos, además, se cambio la forma de impartir las prácticas, el contenido del informe y el tiempo de entrega

Anteriormente en cada práctica, se daba una hoja al alumno con los datos, lecturas y croquis de las estructuras por utilizar, por lo que solo anotaban las lecturas. El informe consistía en la memoria de cálculo. gráficas y dos o tres preguntas de un cuestionario, entregándolo al lunes siguiente de haberla realizado.

A partir del cambio, se dejan de proporcionar las hojas de datos, dando al alumno mayor libertad y responsabilidad para anotar sus datos de la práctica, así como creatividad y orientación para realizar el informe que se entrega por práctica, el cual debe cumplir con los siguientes requisitos .

- 1. Carátula, anotando nombre del alumno y código de inscripción, fecha de realización y entrega, hora de realización, asignatura y nombre de la práctica.
- 2. Hoja de datos, que debe contener sello y firma del instructor

 $\ddot{\phantom{0}}$ 

- 3. Objetivo.
- 4. Introducción sobre el tema.
- 5. Desarrollo de la práctica.
- 6. Memoria de cálculo
- 7. Gráficas.
- 8. Cuadro resumen de resultados
- 9. Comentarios. en cuanto al desarrollo e impartición de la práctica, así como de las 1nstalac1ones. dispositivos e instrumentos de medición utilizados
- 10.Conclusiones generales de los resultados obtenidos.
- 11.Bibliografia

Generalmente para realizar cada práctica el alumno tiene un período de dos semanas, entregando el informe de acuerdo a la semana de inscripción, por ejemplo : los que la realizan la primera semana del período tienen una semana para su entrega y los que la realizan la segunda semana entregan al lunes próximo

Para el semestre 95-1, se complementa la práctica de perfil Creager incrementándose la memoria de cálculo en lo que respecta a la descarga sobre un cimacio, además, se incorpora otra práctica relacionada con la obra de excedencias de un aprovechamiento hidráulico. haciendo la diferencia entre cada una de ellas con el nombre de la estructura terminal, aumentando el núrnero de práciicas a cuatro y se logra el cambio de la obra para la visita foránea guiada, quedando de la siguiente forma :

Práctica 1. Curva elevaciones-capacidades

Practica 2 Perfil Creager

Práctica 3 Obra de excedencias con tanque amortiguador

Práctica 4. Obra de excedencias con cubeta de lanzamiento

Visita foranea a ta presa Solis, Edo. de Guanajuato

Este arreglo permanece durante dos semestres, durante los cuales se corrigieron y complementaron a tal grado de llegar a ser las prácticas más ''laboriosas" del area de hidráulica, sobre todo las dos últimas, en las que se dan a los alumnos dos semanas para la entrega de informes.

A partir del semestre 96-1 se incorpora una practica mas. llamada cimacio vertedor. que resulta en aumentar y separar la próctica de perfil Creager. En la primera práctica, perfil Creager, se analiza el principio y los métodos para el diseño de un cimacio vertedor, asi como su punto de tangencia; mientras que en la segunda, cimacio vertedor, se complementa el análisis de los cimacios de cresta libre. trabajando en un modelo de cimacio vertedor con tres cargas diferentes. una igual a la

10

de diseño. una mayor y otra menor a la de diseño, para determinar sus condiciones de descarga en cuanto a carga de velocidad, coeficiente de descarga, perfil de la superficie libre del agua y cargas de presión sobre la cresta; llegando a un total de cinco prácticas al semestre

Hay que mencionar que para el desarrollo de esta práctica, se tuvo que rehabilitar un modelo de címacio vertedor, el cual se encontraba sin uso alguno y sin ningún mantenimiento, y que formaba parte de lo que se podía llamar como : el rincón del olvido del laboratorio.

Finalmente la propuesta actual, hasta el semestre 97-1 es la siguiente:

Práctica 1. Curva elevaciones-capacidades

Práctica 2. Perfil del cimacio

Práctica 3. Cimacio vertedor de cresta libre

Práctica 4. Obra de excedencias con tanque amortiguador

Práctica 5. Obra de excedencias con cubeta de lanzamiento

Visita foránea a la presa Endó, Edo. de Hidalgo.

# CAPITULO 2

 $\overline{11}$ 

### PRÁCTICA 1 : CURVA ELEVACIONES CAPACIDADES

#### 2.1 GENERALIDADES

#### 2.1.1 CLASIFICACIÓN DE LAS OBRAS HIDRÁULICAS

Se puede decir que las obras hidráulicas constituyen un conjunto de estructuras construidas con el objeto de manejar el agua, cualquiera que sea su origen, con fines de aprovechamiento o de defensa.

Se pueden clasificar de acuerdo a su finalidad de la siguiente forma:

#### APROVECHAMIENTO DEFENSA

- a) Abastecimiento de agua a poblaciones. g) Contra inundaciones.
- b) Riego de terrenos.
- c) Producción de energía eléctrica
- d) Navegación fluvial
- e) Acuacultura.
- f) Recreación.
- 
- h) Contra azolve.
- i) Control de avenidas.
- J) Control de erosión
- Debiendo notar que, desde el punto de vista económico. fa política en los últimos años es diseñar obras hidraulicas para satisfacer varias finalidades simultáneamente o de usos múltiples (referencia 5).

#### 2.1.2 APROVECHAMIENTO HIDRÁULICO SUPERFICIAL

#### 2.1.2. 1 ELEMENTOS CONSTITUTIVOS

Un aprovechamiento hidráulico superficial esta integrado por un conjunto de estructuras que nos permite la utilización del agua en beneficio del hombre.

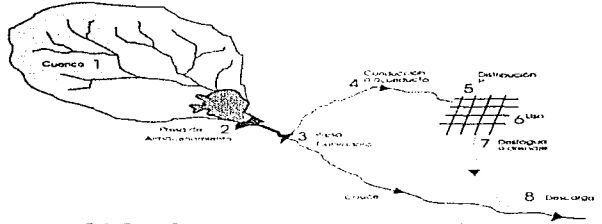

Los elementos que forman un aprovechamiento hidráulico son en general los que se indican en la siguiente figura

FIGURA 1 - Flementos de un aprovechamento hidráulico

- 1) Área de captación o cuenca hidrográfica de un río, es el área tributaria definida a partir del sitio de almacenamiento (boquilla) y está separada de las cuencas adyacentes por el parteaguas.
- 2) Almacenamiento o embalse, formado por una presa, donde se cambia el régimen natural de escurrimiento al régimen artificial de demanda, de acuerdo con el fin o los fines a que se destine (presa de almacenamiento).
- 3) Derivación, donde por medio de una presa. se deriva el escurnmiento del río hacia el sistema de conducción, localizado por conveniencia a niveles superiores a los del lecho del ria (presa derivadora).
- 4) Sistema de conducción, formado por conductos abiertos o cerrados, conduciendo el agua desde el punto de derivación hasta la zona de aprovechamiento (acueducto).
- 5) Sistema de distribución, el cual se determina de acuerdo con el fin especifico del aprovechamiento, (canales para riego por gravedad, tuberías a presión para plantas hidroeléctricas y red de abastecimiento de agua potable para poblaciones, etc )
- 6) Utilización directa del agua, efectuándose también mediante elementos específicos según el fin de que se trate, (turbinas en el caso de plantas hidroeléctricas, tomas domiciliarias en el caso de abastecimiento, procedimientos de riego, cte.).
- 7) Eliminación de volúmenes sobrantes (desfogue en hidroeléctricas, drena1e en agua potable). la cual se efectúa por medio de un conjunto de estructuras especialmente construidas al efecto, (sistema de alcantarillado en el caso de abastecimiento, drenes en el caso de

sistemas de riego, estructura de desfogue en caso de plantas hidroeléctricas, etc.).

8) Descarga de la conducción de aguas sobrantes o residuales al cauce original, lagos o mar (referencia 5).

#### 2.1.2.2 EL ALMACENAMIENTO Y SUS CARACTERÍSTICAS FÍSICAS

Como se indicó anteriormente. el almacenamiento esta formado por una presa; por lo que conviene mencionar las partes que integran una presa de almacenamiento

- a) Presa u obra de contenc1ón, es el obstaculo construido al paso de Ja corriente.
- b) Vaso de almacenamiento, formado al cerrar el paso de una corriente por medio de un obstaculo llamado presa, obligando a que el agua se acumule sobre el valle aguas arriba, este mismo hecho provoca un remanso que facilita la derivación del agua para el uso deseado
- e) Obra de desvio, es una obra de carácter temporal que tiene por objeto controlar adecuadamente la corriente durante la construcción de la presa.
- d) Obra de toma, es una estructura que permite la extracción de agua del embalse para fines deseados.
- e) Obra de excedencias, es una estructura que conduce los excedentes de agua de nuevo a la corriente, sin peligro para la presa.

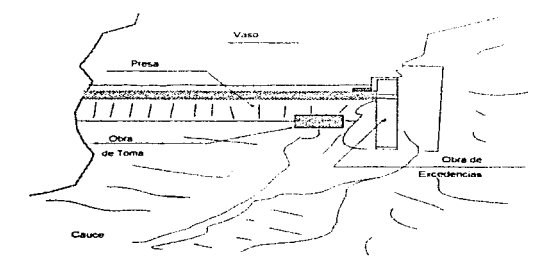

FIGURA 2. Elementos de una presa de almacenamiento.

Para el desarrollo de esta práctica se estudiarán las caracteristicas de un vaso de almacenamiento (elevaciones y capacidades).

Un vaso de almacenamiento o de conservación, puede retener el exceso de agua en los periodos de avenidas para su utilización durante Jos periodos de sequía Ademas de conservar el agua para uso posterior, el almacenamiento de agua de avenidas también puede reducir el daño de inundaciones, aguas abajo del vaso.

Como la función principal de los vasos es proporcionar almacenamiento su característica física más importante es la capacidad de almacenamiento. La capacidad de los vasos en sitios naturales generalmente debe determinarse por rned10 de levantamientos topográficos. Una curva de área-elevaciones se construye midiendo con un planímetro normalmente el área comprendida dentro de cada curva de nivel del sitio del vaso de almacenomiento

La integral de la curva áreas-elevaciones es la curva elevacionescapacidades o curva de capacidades del vaso El incremento de almacenamiento entre dos alturas o elevaciones, generalmente se calcula multiplicando el promedio de las áreas en las dos elevaciones. por la diferencia de elevaciones La suma de estos incrementos abajo de cualquier elevación, es el volumen almacenado abajo de ese nivel (referencia 9)

El nivel de aguas rninimas de operación (NAMINO) es In mínima elevación con la que se puede operar el vaso en condiciones normales Este nivel puede fijarse por la elevación de !a toma o salida mas baja en Ja presa. cuando ésta es para 1rrigac1ón y otros usos. En caso de vasos de almacenamiento poro generación de- energía hidroeléctrica, el NAMINO se fija de acuerdo a la cargo mínima necesaria para que las turbinas operen en buenas condiciones

El agua retenida ciba10 del NAMINO normalmente se le llama almacenamiento mínimo o capacidad muerta; ésta es una capacidad de la cual no se puede drsponer. incluye a la capacidad para azolve, la cual se determina por el nivel de azolve (NAZ), elevación que se reserva para recibir el acarreo de sólidos por el rio durante la vida útil del vaso.

La operación del vaso se lleva a cabo entre el nivel de aguns mínimas de operación (NAMINO) y el nivel de aguas máximas ordinarias o de operación (NAMO). Este nivel es la elevación máxima a la cual la superficie del vaso subirá durante las condiciones ordinarias de funcionamiento u operación, se determina de acuerdo a la carga de operación para las turbinas. gasto para abastecimiento de agua potable

dependiendo de Ja población y gasto para riego de acuerdo a la superficie y tipo de cultivo.

Para la mayoria de los vasos, el nivel del NAMO está definido por la elevación de la cresta del vertedor de excedencias (estructura que se utiliza para desalojar los volúmenes excedentes de agua que pueden poner en peligro la seguridad de fa presa) cuando este no es controlado por compuertas. En el caso de que la descarga por el vertedor este controlada por compuertas, el NAMO puede estar por arriba de la cresta. El volumen que se almacena entre el NAMO y NAMINO se llama capacidad útil y es con el que se satisfacen las demandas de agua (referencia 4)

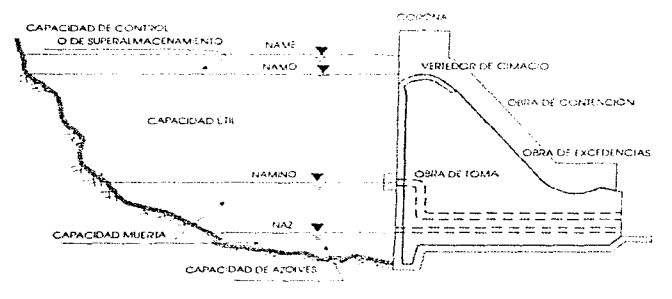

FIGURA 3 · Sección transversal de una presar

Durante la temporada de avenidas, las descargas sobre el vertedor de excedencias pueden hacer que el nivel del agua suba arrrba del nivel de aguas máximas ordinarias. El nivel de aguas máximas extraordinarias (NAME) es la elevación más alta que debe alcanzar el vaso bajo cualquier condición; su elevación depende del tamaño de la avenida que se desea regular. La capacidad de almacenamiento entre este nivel  $y$  el NAMO, llamado de regulación de avenidas o superalmacenamiento, se determina con el tránsito de la avenida de diseño.

#### 2.1.3 SIMILITUD EN MODELOS A SUPERFICIE LIBRE

the company of the company of the com-

Con el fin de experimentar, controlar o modificar el diseño de estructuras se recurre a los modelos físicos, donde es posible experimentar a costos relativamente bajos los fenómenos que influyen en el funcionamiento hidráulico de alguna estructura en particular. Para la construcción de un modelo teniendo como base el prototipo es necesarío cumplir con la teoría de la similitud.

Para poder trasponer los resultados del modelo fisico a Ja estructura real se debe garantizar que existe similitud geométrica, cinemática *y* dinámica (referencia 1).

#### 2.1.3.1 SIMILITUD GEOMÉTRICA

Implica que la relación entre las longitudes homologas del prototipo y el modelo sean iguales, esto es

$$
L_e = \frac{L_p}{L_m} \qquad \qquad (2.1)
$$

donde:

L. Escala de líneas

L<sub>n</sub> Longitud del prototipo

Lm Longitud del modelo.

Para obtener la longitud del prototipo se tendrá que :

... (2.2)

Conociendo las longitudes representativas del modelo se pueden obtener las longitudes del prototipo o viceversa, según el caso

Una consecuencia de In srmilitud geométrica es Ja relación de áreas y volúmenes:

$$
\Delta_e = \frac{\Delta_p}{\Delta_m} = L_e^2 \qquad \dots \qquad (2.3)
$$
  

$$
\nabla_e = \frac{\nabla_p}{\nabla_m} = L_e^3 \qquad \dots \qquad (2.4)
$$

#### 2.1.3.2 SIMILITUD CINEMÁTICA Y DINÁMICA

Implica la semejanza entre las lineas de corriente y de fuerzas dinámicas. Existe por tanto escala de velocidades, fuerza, tiempos, viscosidad, etc.

Como consecuencia de la similitud cinemática y dinámica se tienen las leyes de similitud, que indican los parámetros que se deben cumplir para el problema en particular que se este manejando.

Cuando se tiene un flujo a superficie libre, las velocidades del flujo se desarrollan debido a la acción exclusiva de la gravedad y los efectos debido a la viscosidad son despreciables, bajo estas condiciones dentro de las leyes de similitud el numero de Fraude es el de mayor importancia. A medida que aumenta el número de Fraude, mayor es la reacción inercial de cualquier fuerza, en tanto disminuye, mayor es la fuerza gravitacional.

El número de Fraude se representa como el cociente entre la fuerza de inercia o momento y la raiz cuadrada del producto de la fuerza de gravedad y tirante hidráulico. es decir ·

$$
Fr = \frac{v}{\sqrt{g}Y} \quad \text{(o de otra forma)} \quad \text{Fr}_e = \frac{v_e}{\sqrt{g_e Y_e}} \quad \dots \dots \dots \dots \tag{2.5}
$$

Debido a que el régimen y la fuerza de gravedad que se tiene en el modelo es el mismo que se presenta en el prototipo. se tiene :

$$
\begin{aligned} \text{Fr}_{\epsilon} &= 1 \quad \text{y} \quad \underline{v}_{\epsilon} = 1 \\ &= \frac{v_{\epsilon}}{\sqrt{1 - v_{\epsilon}}} \quad \text{despejando } v_{\epsilon} \text{ se obtiene que:} \quad v_{\epsilon} = L_{\epsilon} \quad \frac{1}{2} \end{aligned}
$$

Una consecuencia de las anteriores simplificaciones es el cálculo de la velocidad y el gasto en el prototipo teniendo como base los datos obtenidos en el modelo.

$$
v_e = \frac{v_e}{v_m}
$$
, despejando la velocidad en el prototipo :  
\n
$$
v_p = v_e v_m
$$
  
\n
$$
v_p = v_m L_e^{-\frac{1}{2}}
$$
.................(2.6)  
\n
$$
v_m = \frac{Q_m}{A_m}
$$

Para el gasto se tiene :

$$
Q_e = v_e A_e = L_e^{\frac{1}{2}} L_e^2 = L_e^{\frac{1}{2}}
$$
  
\n
$$
Q_e = \frac{Q_p}{Q_m}
$$
, despejando el gasto en el prototipo :  
\n
$$
Q_p = Q_e Q_m
$$
  
\n
$$
Q_p = Q_m L_e^{\frac{1}{2}}
$$
.................(2.7)

donde:

- 
- Q<sub>s</sub> Escala de gasto<br>Q<sub>m</sub> Gasto en el modelo
- Qp Gasto en el prototipo L.. Escala de linea
- 
- L. Escala de línea<br>v. Escala de velocidad
- v<sub>m</sub> Velocidad en el modelo
- v<sub>r</sub> Velocidad en el prototipo.

### 2.2 PRÁCTICA DE LABORATORIO

#### 2.2.1 INTRODUCCIÓN

En esta primera practica de la asignatura de Obras Hidráulicas se trabaja en el modelo de "'Obra de Excedencias con vertedor de Canal Lateral", en la que se introduce al alumno con el funcionamiento de las estructuras hidraulicas que componen un aprovechamiento hidráulico superficial, aunque por el momento solo se realizarán mediciones en el vaso de almacenamiento de dicho aprovechamiento

En este modelo se realizan mediciones en el vaso de almacenamiento de dicho aprovechamiento, del cual se obtendrán la curva elevacionescapacidades y sus características físicas más importantes; para lo cual los alumnos realizarán el aforo, con la avuda de un vertedor triangular y un limnímetro de gancho, del gasto que entra al vaso, con el cual calcularán el volumen de agua en el vaso para ciertas elevaciones en un determinado tiempo, empleando un pie::ómetro y un cronometro para realizar estas mediciones y quedando construir la curva elevacionescapacidades del vaso a partir de la cual obtienen las principales capacidades del vaso para sus correspondientes niveles antes establecidos.

#### 2.2.2 OBJETIVO

Obtener la curva elevaciones-capacidades de un vaso de almacenamiento y a partir de esta, determinar sus principales capacidades.

#### 2.2.3 DESARROLLO

- Realizar las mediciones correspondientes al tanque de alimentación y vertedor triangular en el modelo,  $( B, a, b, h_{\text{obs}} )$ , con la ayuda de la cinta métrica y limnimetro.

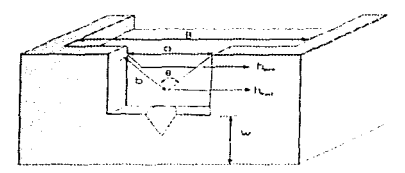

FIGUIVA 4 .: Elementos de un vertedor trianquiar

#### donde:

- B ancho del canal de llegada. en m.
- a y b dimensiones del vertedor, en m,<br>e dingulo del vertedor.
- e ángulo del vertedor,<br>h<sub>ere</sub> nivel del agua en la
- nivel del agua en la cresta del vertedor triangular, en m,
- diferencia entre el vértrce del vertedor y el fondo del canal  $\overline{\mathbf{u}}$ de llegada, en m.

Estos datos se pueden registrar de la siguiente forma tabular :

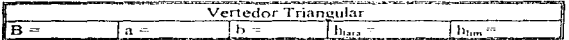

Testatis in

2 - Determinar físicamente la posición en que se encuentran los niveles del vaso y sus principales componentes

Ubicar en el vaso de almacenamiento del modelo :

PLANTILLA en el punto más bajo del vaso. elevación o.oo m.

OBRA DE TOMA, simulada con un circulo de color rojo y diámetro de 0.05 <sup>m</sup>

NAZ, considerando la plantilla de la obra de toma

NAMINO, éste nivel se ubica por arnba de la clave de la toma. a un diámetro de la misma suponiendo un aprovechamiento para generar energia eléctrica.

NAMO, éste nivel se ubica en la elevación de la cresta del vertedor de excedencias.

NAME, considerando el nivel máximo del agua.

- 3 Pegar una tira de papel milimétrico en el piezómetro adosado al vaso de almacenamiento.
- 4 Abrir la válvula que alimenta al modelo para establecer un gasto constante con una carga sobre el vertedor al rededor de O.lo m. (aproximadamente una vuelta de Ja válvula). Una vez establecido el nivel del gasto medir hi.m donde:
	- - h<sub>im</sub> nivel del agua sobre la cresta del vertedor triangular, medido con el limnimetro en m (figura 4).
- 5 A partir de que el nivel del agua alcance la plantilla del vaso en el modelo, marcar en el papel milimétrico la elevación O.DO m (plantilla), e iniciar a cronometrar el tiempo que tarda dicho nivel en alcanzar elevaciones a cada o 05 m marcados en el papel a partir de la plantilla, alternado los cronómetros

Conforme aumente el nivel de agua marcar en el papel la elevación de Ja plantilla y clave de la obra de toma para poder determinar las elevaciones del NAZ y del NAMINO (no registrar tiempos para estas elevaciones).

Cuando el nivel del agua coincida con el nivel de la cresta del vertedor de cimacio marcar la elevación en el papel para determinar Ja elevación del NAMO y registrar el tiempo de la última elevación a este.

Marcar en el papel la elevación del NAME al estabilizarse el nivel del agua en el vaso y registrar el tiempo del NAMO al NAME.

Las mediciones realizadas se pueden registrar de la siguiente forma :

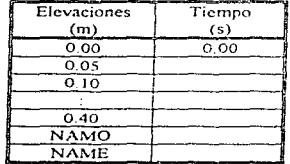

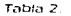

#### 2.2.4 MEMORIA DE CALCULO

1 - Calcular el gasto que pasa por el vertedor triangular . a) cálculo del ángulo 0 del vertedor triangular con la siguiente

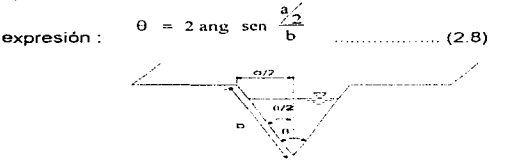

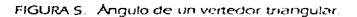

b) cálculo del gasto que pasa sobre el vertedor, empleando la expresión para un vertedor de pared delgada :

$$
Q = C h_v^{3/2} \t (m^3/s) \t (2.9)
$$

donde:

h<sub>v</sub> carga sobre el vertedor en m.

 $h_v = \left| h_{lim} - h_{lim} \right|$ <br>C coeficiente de descarga en (m<sup>12</sup>/s), y se puede calcular para este caso, con 1a expresión de la Universidad Católica de Chile

$$
C = \frac{8}{15} \sqrt{2g} \tan \frac{\theta}{2} \mu k
$$

donde <sup>µ</sup> y k están en función de (0, B, h,), (referencia 1).

2 - Determinar la capacidad parcial y acumulada que corresponde a cada elevación en el vaso

#### Capacidad parcial

Debido a que el gasto que alimenta al modelo es constante y contamos con las mediciones del tiempo realizadas para las elevaciones a cada 0.05 m. podemos calcular la capacidad del vaso entre cada elevación con la siguiente expresión.

$$
\forall i = Q t_{(m^3)}
$$

Canacidad acumulada :

Esta capacidad se va obteniendo realizando la suma de las capacidades parciales entre cada elevación :

 $\forall$ <sub>sommulato</sub> =  $\sum_{n=0}^{NAME} \forall$ .  $em \, m^3$ 

La capacidad acumulada representa la capacidad total del vaso de almacenamiento

3 - Graficar en papel milimétrico o con la avuda de la computadora, la curva elevaciones - capacidades.

Esta gráfica se construye considerando en el eje de las abscisas a las capacidades del vaso y en las ordenadas a las elevaciones. obteniendo una curva con la forma que muestra la figura 6

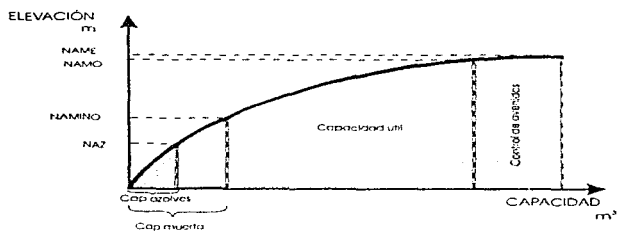

CURVA ELEVACIONES - CAPACIDADES

FIGURA 6. Curva elevationes capacidades

- 4 Obtener, en base a las mediciones y curva realizadas, las características principales del vaso de almacenamiento :
	- La capacidad de azolves en la elevación de la plantilla de la obra de toma. (NAZ).
	- · La capacidad muerta considerando una elevación de un diametro arriba de la clave de la obra de toma. (NAMINO).
	- · La capacidad útil, como la diferencia de capacidades entre las elevaciones del NAMO y NAMINO.

 $\sim$   $\sim$ 

• La capacidad de control de avenidas. como la diferencia de capacidades entre las elevaciones del NAME y NAMO.

#### 2.2.5 CONCLUSIONES Y COMENTARIOS

Dentro de la información necesarra para la construcción y operación de un vaso de almacenamiento se debe contar con su curva elevacionescapacidades.

Para su elaboración se deben determinar los niveles principales del vaso mediante estudios hidrológicos y hidráulicos :

- 1 Nivel de azolves, NAZ
- 2. Nivel de aguas mínimo de operación, NAMINO.
- 3. Nivel de aguas máxima de operación, NAMO
- 4. Nivel de aguas máxima extraordinaria, NAME.

Con la curva elevaciones-capacidades se pueden conocer las capacidades entre cada uno de los niveles :

- 1. Capacidad de azolves de la plantilla del vaso al NAZ.
- 2. Capacidad muerta de la plantilla del vaso al NAMINO (incluye la capacidad de azolves)
- 3. Capacidad útil o de operación entre el NAMINO y el NAMO.
- 4. Capacidad de control de avenidas entre el NAMO y el NAME.

Se puede decir que esta práctica se complementa con la de tránsito de avenidas en vasos de almacenamiento que se realiza en Hidrología, puesto que se tocan algunos elementos comunes como lo son curva elevaciones-capacidades, niveles y capacidades de un vaso de almacenamiento, ademas de mencionar la función de la obra de excedencias.

Es importante que el alumno tenga idea de las magnitudes con que se proyectan los prototipos. para ello el manejo de las leyes de similitud en modelos a superficie libre es de gran utilidad.

En general es una práctica sencilla y muy objetiva para el alumno al observar la forma y el funcionamiento de algunas estructuras hidráulicas.

동물 유민이는 사람들의 사람들이 동물을 받았다.

# CAPÍTULO 3

## PRÁCTICA 2 : PERFIL DE UN CIMACIO

#### 3.1 GENERALIDADES

workers are experienced and the state

El control del nivel del agua y la regulación de descargas son necesarias para propósitos de irrigación, energía hidroeléctrica, conservación del agua, prevención y control de avenidas, navegación interior, etc. Para ello se dispone de una amplia variedad de estructuras hidráulicas de control, adecuadas a las necesidades particulares, que varían desde vertedores o compuertas utilizadas en pequeños ríos o canales, hasta obras de excedencias en presas de almacenamiento.

Cuando el control y la regulación de las descargas se efectúa por encima de un muro o placa y a superficie libre, la estructura hidráulica en la que ocurre se llama vertedor de pared delgada, éste puede presentar diferentes formas según las finalidades a que se destine Así, cuando el contacto entre la pared y la lamina vertiente es toda una superficie, el vertedor es de pared gruesa, utilizados como dispositivos de aforo en laboratorios o en canales de pequeñas dimensiones y con mayor aplicación como obra de control o de excedencias en una presa y también de aforo en canales grandes

El vertedor de pared gruesa más importante es aquel cuyo perfil se diseña de modo que coincida con la forma de la cara inferior de la lámina vertiente, sobre un vertedor de pared delgada ventilado. lo que permite alcanzar un mejor coeficiente de descarga y mantener la estabilidad estructural a través del concreto o mamposteria utilizado en el cuerpo de la obra (porción existente entre el vertedor de pared delgada y el perfil inferior de la lámina vertiente). Debido a esta forma que adquieren, también se les llama cimacios vertedores, vertedores de cimacio o simplemente cimacios (referencia 2).

÷

#### 3.1.1 ORIGEN DEL CIMACIO

Considerando que un vertedor constituye una sección de control de aplicación muy amplia en las obras hidréulicas, surge la necesidad de que el proyectista tenga una visión completa de los criterios de diseño existentes para tener un vertedor hidráulica y estructuralmente seguro.

Numerosos han sido los perfiles propuestos para cimacios rectos en planta sin compuertas. Todos ellos se basan en que su forma debe ser lo más parecida posible a la cara inferior de la lámina descargando. libremente por un vertedor de pared delgada con ventilación perfecta. En 1886 Bazin estudió la forma de las caras superior e inferior de una vena líquida descargando por un vertedor de pared delgada. Los orígenes de la investigación sobre estos vertedores en forma especifica. le son atribuidos a Bazin, quien en 1886 estudió la forma de las caras superior e inferior de una vena liquida descargando por un vertedor de pared delgada.

Creager, posteriormente, partiendo de los estudios de Bazin y basado en el principio de que la configuración conveniente para la cresta es la que se aproxima al perfil de la cara inferior de la vena liquida descargando libremente, pero penetrando un poco dentro de ella, propuso una determinada forma llamada *perfil Creager* que se define por medio de tablas o por Ja ecuación

y O~l7 X l l'l<! (3 1.1

Este principio se obtuvo considerando tres hipótesis (referencia 6) :

- 1. El coeficiente de descarga del gasto, es tanto más elevado cuanto más bajas son las presiones en la cresta
- 2. No conviene que las presiones en el cimacio sean negativas.
- 3. Llenando con algo sólido el espacio libre baio la vena líquida, ésta conservará la presión atmosférica sobre la superficie del relleno.

Scimemi retomó el problema del perfil inferior descargando en las condiciones anteriores y determinó experimentalmente la siguiente expresión;

 $y = 0.5 x^{185}$  (3.2)

La ecuación anterior es valida sólo para el segmento aguas abajo desde la cresta y para una carga unitaria. Para la zona aguas arriba del origen de los ejes. indicando que el perfil puede ser representado con suficiente rigor con un arco de circulo con centro en el eje y.

Posteriormente, muchos investigadores y dependencias han estudiado el perfil para diferentes condiciones geométricas y de operación.

Un estudio completo sobre el problema lo realizó el U.S. Bureau of Reclamation, debido a los estudios preparatorios de la presa Boulder en Colorado (U.S.A.), los cuales fueron publicados en 1948 cuidadosamente ordenados en tablas de forma que permiten su fácil. aplicación

El Cuerpo de Ingenieros de la Armada de los Estados Unidos procurando establecer normas de proyecto de aplicación simple, aconseja la utilización de perfiles de acuerdo con la ecuación de Scimemi. referida antes, que según la notación del U.S W.E.S. (U.S. Waterways Experiment Station) es

$$
y = \frac{1}{2 \, H_0^{0.85}} \, x^{185} \, \dots \dots \dots \dots \dots \dots \dots \dots (3.3)
$$

y sustituye el arco de c1rcunferenc1a del paramento aguas arriba, por dos arcos de circunferencia tangentes entre si.

Como se puede observar, el principio de dichas investigaciones ha sido el mismo y por ello, los perfiles propuestos son muy semejantes excepto pequeñas modificaciones distintivas de cada autor. En general se puede decir que la forma actualmente mas utilizada en el diseño de cimacios, es la propuesta por el U.S. Arrny Engineers Waterways Experiments Station meior conocido como perfil  $U.S.W.E.S.$  Lo anterior se debe no sólo a su comprobado buen funcionamiento hidráulico, sino también, a sus normas de diseño claramente ordenadas en tablas y gréficas de fácil aplicacrón (referencia 6).

Por lo anterior, para el desarrollo do esta práctica sólo se consideran perfiles propuestos por el U.S.B.R. y U.S.W.E.S. con paramento vertical y descarga sin control

#### 3.2 DISEÑO HIDRÁULICO DE LAS ESTRUCTURAS DE CONTROL TIPO CIMACIO

El perfil de la sección vertedora depende de la carga y de la inclinación del paramento de aguas arriba de esta sección sobre la plantilla del canal de llegada. Para la mayor parte de las condiciones de descarga la forma más común de un cimacio es la siguiente ·

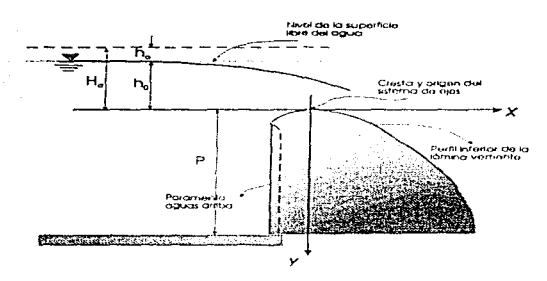

FIGURA 7. Elementos de los certiles Cressaur con L+ iurina de la lámina vertiente

de donde se pueden determinar los siguientes elementos hidráulicos :

- $P$  desnivel entre la cresta del cimacio y la plantilla del canal de acceso, llamado paramento aguas arriba
- $h_a$  carga de velocidad en el canal de acceso.<br> $h_a$  carga sobre la cresta del cimacio.
- carga sobre la cresta del cimacio
- HJ carga de diseño del cimacio. tomando en cuenta la carga de velocidad en el canal de acceso,  $H_d = (h_a + h_a)$

El Cuerpo de Ingenieros de la Armada de los Estados Unidos (U.S.W.E.S.) recomienda diferentes perfiles en función de la velocídad de llegada, del talud y de la relación  $\frac{p}{q}$ ; determinando los casos siguientes (referencia 8) ·

#### 3.2.1 PERFIL TIPO U.S.8.R

Caso 1. Velocidad de llegada considerable, cualquier talud y  $\frac{P}{H} \leq 1$ 

En este caso se recomienda usar el perfil propuesto por el U.S.B.R. mostrado en Ja figura 8.

Para el perfil del cuadrante aguas abajo del origen se recomienda fa  $expression$ :

 $\frac{y}{H} = k \left( \frac{x}{H} \right)^n$ 

o bien:

........... (3.4)

donde x y y son coordenadas de un sistema cartesiano, como se muestra en la figura 8

El U.S.B.R. recomienda los valores den y k obtenidos de la figura 9 by e (referencia 2), en función de la relación carga de velocidad de llegada entre carga de operación  $\frac{h_i}{H_i}$ , y talud del paramento aguas arriba del cimacio.

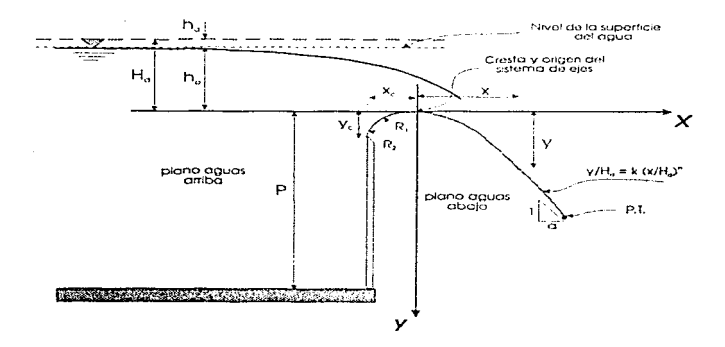

FIGURA 8. Elementos de los perfiles. Creager tipo U.S.B.R. para velocidad de llegada considerable y paramento vertical.

El U.S.B.R. considera que el perfil en la zona del cuadrante aguas arriba se puede asimilar a dos arcos de circulo tangentes, cuyos radios y restante geometría se pueden obtener de la figura 10 (referencia 8)
donde ·  $\overline{a}$ 

representan las coordenadas del punto donde inicia el perfil del cimacio.

 $x - y$ 

R, y R, son dos radios con los que se traza el perfil aguas arriba del origen (ver figura 11).

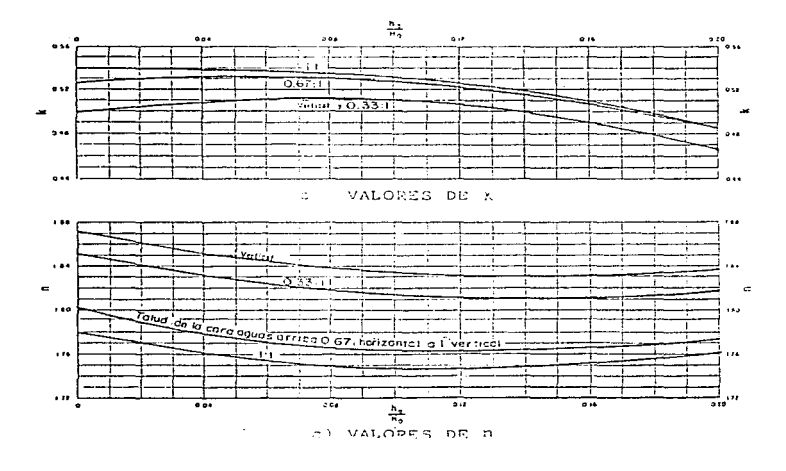

FIGURA 9. Factores k y n para el diseño del perfil de un cimacio con el paramento aguas arriba de cualquier inclinación, U.S.B.R.

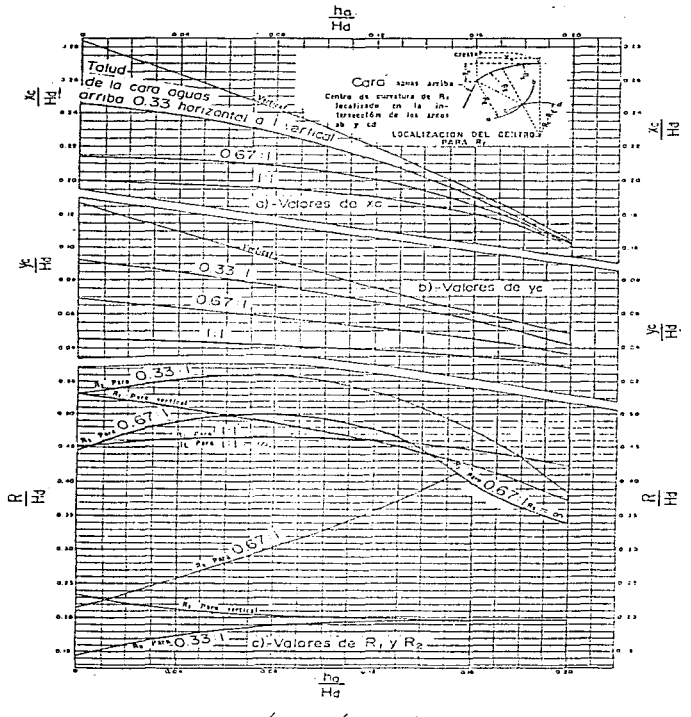

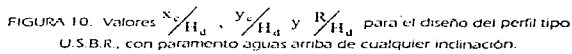

Procedimiento para trazar el perfil aguas arriba del ongen (ver figura 11)

- 1 Haciendo ongen en el sistema de coordenadas (cresta del perfil), trazar un arco de circunferencia de magnitud R., que cruce al eje  $\sqrt{ }$  formando el punto A
- 2. Haciendo origen en el punto (x,, x,) trazar un arco de circunferencia de magnitud R2.
- 3 Trazar un arco de circunferencia de radio R, R. haciendo centro en el punto A. interceptando al arco del punto 2 y formando el punto B
- 4. Trazar una recta a partir del punto A que pase por el punto  $\mathbf{B}$
- 5 Haciendo origen en el punto 8 trazar un arco de circunferencia de magnitud R, del punto (v., v.) hasta que corte la recta del punto 4
- 6 Haciendo cenlro en el punto A, trazar un arco de circunferencia de magnitud R<sub>L</sub> del origen hasta que corte la recta del punto 4

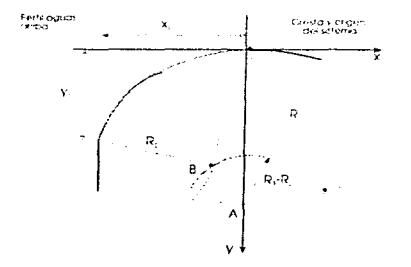

FIGURA 11 Método grafico para dibujar el perfil aguas amba del origen

3.2.2 PERFIL TIPO U.S W E.S<br>Caso 2. Velocidad de llegada despreciable, talud vertical y  $\frac{P}{H} > 1$ En el caso de cimacios altos la carga de diseño H<sub>a</sub> se confunde con la

carga sobre la cresta h.. por lo que para las relaciones del paramento

aguas arriba a la carga de diseño mayores que uno, se consideran despreciables los efectos de la velocidad de llegada (referencia 8).

El Cuerpo de Ingenieros de la Armada de los Estados Unidos utiliza peñiles de cimacio un poco distintos que los del tipo U.S.B.R. Dichos peñ1les se conocen como tipo U.S.W.E.S. y la figura 12 muestra su geometría:

El peñil del cuadrante de aguas abajo tiene la ecuación:

$$
x^{185} = 211^{085}_{4} \text{V}
$$

o bien·

$$
y = \frac{x^{135}}{2 \cdot 11^{0.85}} \quad \dots \quad (3.5)
$$

donde:

x, y coordenadas de un sistema cartesiano como el indicado en la figura 12

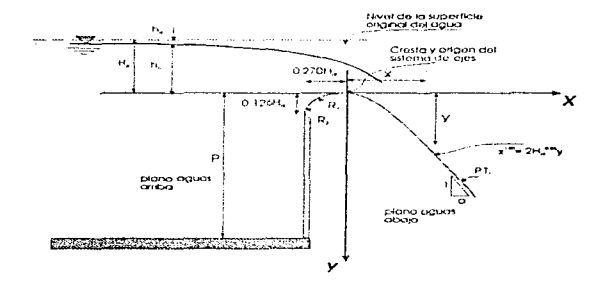

H<sub>d</sub> carga de diseño del cimacio.

FIGURA 12. Perfil Creager tipo U.S.W.E.S. con velocidad de llegada despreciable y paramento aguas arriba vertical.

Para el perfil del cuadrante aguas arriba del origen el U.S.W.E.S. también considera dos arcos de circunferencia tangentes entre si de

radios iguales a  $R_1 = 0.5 H_2$  y  $R_2 = 0.2 H_1$  y punto inicial  $x<sub>z</sub> = 0.270$  H<sub>1</sub>,  $y<sub>z</sub> = 0.126$  H<sub>1</sub>, cuyo trazo se realiza con el mismo procedimiento descrito en el punto anterior.

#### 3.2.3 PUNTO DE TANGENCIA

Por razones de estabilidad estructural o de tipo geomótrico, puede ser necesario abandonar la forma del perfil en la zona del cuadrante aguas abajo y continuar con una recta tangente al perfil e inclinación de talud a : 1. El punto de tangencia P.T entre el perfil y la recta, se determina igualando la derivada de la ecuación del perfil aguas abajo con la tangente ( l/a) del angulo de inclinación de la recta y la horizontal, esto es

de donde:

$$
x_{t} = \frac{H_{o}}{(km)^{1/(n-1)}} \qquad \qquad (3.6)
$$

 $\frac{dy}{dx}$  -  $\frac{k n}{11^{n-1}} x_t^{n-1}$  -  $\frac{1}{n}$ 

La ordenada y, se obtiene sustituyendo x, en la ecuación del perfil aguas abajo.

La figura 13 permite determinar las coordenadas del punto de tangencia para el perfll U.S.W.E.S (referencia 2).

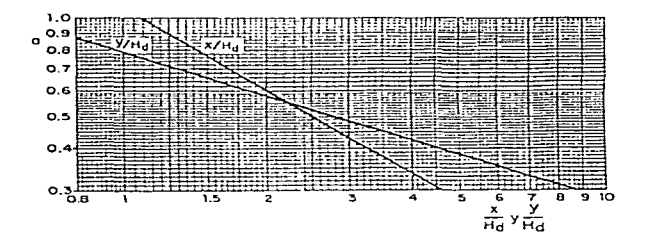

FIGURA 13. Coordenadas del punto de tangencia en el perfil de un cimació tipo U.S.W.E.S., con paramento aguas arriba vertical.

#### 3.3 PRÁCTICA DE LABORATORIO

#### 3.3.1 INTRODUCCIÓN

En esta práctica el alumno observa el principio en que se basó Creager para la determinación del perfil de un cimacio vertedor, como estructura de control de gran importancia y aplicación en las obras hidráulicas. además de constituir la forma ideal para obtener optimas descargas.

El desarrollo de la practica se realiza en el canal Rehbock, de sección rectangular y pendiente nula. en cuyo extremo final se encuentran dos vertedores de pared delgada de diferente oltura, con descarga aireada para observar y medir experimentalmente los perfiles inferiores de la vena líquida y sus elementos hidráulicos.

Posteriormente se comparan los perfiles experimentales con los obtenidos aplicando las ecuaciones del U.S.B R y U.S.W.E.S. en función del paramento y carga de diseño.

#### 3.3.2 OBJETIVO

Observar y medir la lámina inferior en la descarga aireada sobre un vertedor de pared delgada y compararla con la de un perfil tipo cimacio, empleando los métodos del U.S.B R y U.S.W.E.S.

#### 3.3.3 DESARROLLO

- Realizar las mediciones del tanque de alimentacrón *y* vertedor triangular; en base a las acotaciones dadas en la figura 4 y tabla 1 del capitulo 1 Revisar que estén colocados los dos vertedores rectangulares en el extremo final del canal. Encender el equipo de bombeo.

- 2 Abrir la válvula que alimenta al modelo y establecer un gasto de acuerdo a las marcas establecidas en el limnimetro; medir la carga sobre el vertedor triangular.
- 3 Colocar un acetato graduado sobre el acrilico que forma la parte final del canal haciendo origen en la cresta de la lámina vertiente inferior sobre el vertedor rectangular y registrar las coordenadas de cuando menos tres puntos aguas arriba y doce aguas abajo del origen.

Los puntos del perfil se pueden anotar en la siguiente tabla :

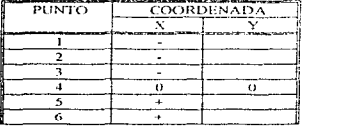

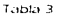

4 - Medir en base a la siguiente figura

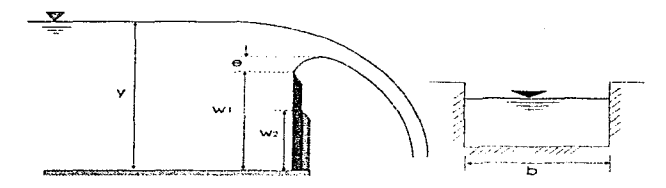

FIGURA 14. Mediciones experimentales en el canal de llegada.

donde:

- b ancho del canal rectangular. en m.
- e distancia entre la cresta del vertedor de pared delgada y la cresta que forma la lámina vertiente inferior, obtenida directamente de las coordenadas del acetato graduado. en m.
- y tirante aguas arriba del vertedor rectangular, obtenido de Ja siguiente forma :
	- $y = L_{\text{max}} L_{\text{inf}}$  (m)
	- $L_{\text{up}}$  lectura de la SLA medido con el limnímetro,<br>Les lectura de la plantilla del canal medido con e
	- lectura de la plantilla del canal medido con el limnímetro.
- 5 Retirar el vertedor rectangular con el que se ha trabajado y repetir los puntos tres y cuatro con el vertedor de altura W<sub>2</sub>, descargando el mismo gasto.

Las mediciones pnra los dos vertedores se pueden escribir de la siguiente forma :

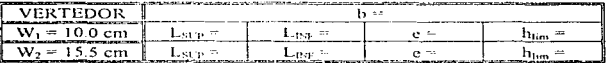

Thesis all

6 - Cerrar la válvula de alimentación y apagar el equipo de bombeo.

#### 3.3.4 MEMORIA DE CALCULO

- 1 Calcular el gasto que pasa por el vertedor triangular, utilizando la ecuación (2.9)
- 2 Determinar, para la descarga de los dos vertedores rectangulares, los elementos hidráulicos para diseñar el perfil de un cimacio vertedor, con base a las mediciones experimentales y a la siguiente figura:

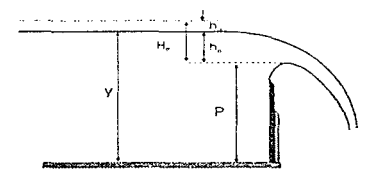

FIGURA 15. Elementos hidráulicos para el diseño del perfil de un cimacio.

Donde:

- P paramento aguas arriba del cimacio (vertical), obtenido de la cresta del cimacio a la plantilla del canal de  $accesso.$  en m :  $P = W + e$ .
- h. carga sobre la cresta del perfil Creager a la SLA, en m :  $h = v - P$
- h. carga de velocidad en el canal de llegada, en m :  $h_a = v^2/2g$ .
- H,1 carga de diseño. considerando la cargo de velocidad, en  $m: H_n = h_0 + h_0$ .
- v tirante aguas arriba del vertedor, en  $m : y = L_{\text{max}} L_{\text{max}}$
- 3 Dibujar, en papel milimétrico, los perfiles teóricos de acuerdo a los criterios del U.S.B.R. y U.S W.E.S., respectivamente.
- 4 Obtener las coordenadas del punto de tangencia de cada perfil, para un ángulo de 45 grados.
- 5 Calcular el gasto que pasa por los vertedores rectangulares y compararlos con el gasto del vertedor triangular

#### CONCLUSIONES Y COMENTARIOS

El diseño del perfil do un cimacio se bnsa en las siguientes consideraciones

- 1. Un cimacio tiene la forma de la lámina inferior en la descarga sobre un vertedor rectangular de pared delgada
- 2. La forma del perfil esta en función de la carga de diseño y de la profundidad del paramento aguas arriba.
- 3. La carga de diseño esta constituida por la carga sobre la cresta del cimacio y la carga de velocidad,  $H_d = h_a + h_s$ .
- 4. En función de la carga de velocidad, de la inclinación del paramento y de la relación P/H, se emplean dos criterios :
	- Criterio U.S.B.R. para relaciones  $P/H_d \leq 1$  y considera la carga de velocidad en la carga de diseño.  $H_d = h_a + h_a$ .

-11

 $\bullet$  Criterio U.S.W.E.S. para relaciones  $P/H<sub>d</sub> > 1$ , la carga de diseño no incluye a la carga de velocidad,  $H_d = h_e$ .

La practica es muy objetiva para el alumno al observar de forma sencilla y clara el peñil de la lámina inferior en la descarga sobre un vertedor rectangular de pared delgada, principio en que se basó Creager para el diseño del periil de un cimacio.

Ademas, al realizar su informe y comparar el perfil calculado con el medido llegan a la conclusión de que los dos criterios utilizados concuerdan con las mediciones que realizan.

## CAPÍTULO 4

### PRÁCTICA 3 : CIMACIO VERTEDOR

Cimacio vertedor

#### 4.1 VERTEDORES TIPO CIMACIO

Como se mencionó en el capítulo anterior, los vertedores tipo cimacio consisten de una cresta de control de pared gruesa, cuyo perfil se ajusta al de la superficie inferior de una lámina de agua con ventilación que vierte libremente sobre un vertedor de cresta delgada. El perfil, normalmente termina en tangente con una rápida de gran pendiente y relativamente corta, que remata en otra superficie de curvatura contraria a la de la cresta y termina en tangente a la plantilla de un canal de conducción, tanque de amortiguación o a un salto de esqui.

Para conducir el agua hasta el vertedor suele necesitarse un canal de acceso corto, casi siempre horizontal, que capte el agua del vaso de almacenamiento y la conduzca hasto ta cresta del cimacio con velocidad pequeña, de distribución transversal uniforme para eliminar zonas muertas, y en dirección perpendicular a la cresta en cada punto. La velocidad del agua en el canal de acceso y la profundidad de éste respecto de la cresta vertedora tienen influencia importante en la descarga y en el diseño del periil del cimacio

El caudal que vierte sobre un cimacio y la carga sobre la cresta son variables, según la magnitud de los excedentes que se desea desalojar del almacenamiento. Sin emborgo es evidente que el periil del cimacio puede adaptarse de manera óptima a la lámina vertiente que corresponde a un solo caudal. y funciona con menor o mayor eficiencia en otras condiciones de operación. Es motivo de análisis establecer qué caudal o condición de descarga debe elegirse como la condición del diseño del perfil del cimacio.

Con frecuencia dicha condición se elige de manera que corresponda a la de gasto máximo que se espera descargue el vertedor.

El diseño del perfil de un cimacio implica elegir un gasto de diseño, del que dependen su forma y dimensiones. De acuerdo a lo mencionado en el capitulo anterior, la carga de diseño incluye la carga de velocidad en el canal de llamada, la que a su vez depende de las dimensiones de este.

Sin embargo, la necesidad de lograr coeficientes de descarga mayores para disminuir longitud de cresta, hace pensar que la carga de diseño podría seleccionarse de una de las intermedias, con la única restricción en las presiones negativas que podrían generarse con cargas mayores, como resultado de la tendencia a la separación de la lámina vertiente. Cuando lél carga de diseño del cimacio es menor que la maxima de operación. se le conoce como perfil deprimido (referencia 2)

El cimacio descrito constituye una sección de control cuya descarga puede ser libre o controlada. En et de descarga libre no se utilizan elementos adicionales para regular las descargas, y el vertido se produce libremente sobre la cresta, permítiendo que su forma en planta pueda ser recta o curva. Cabe aclarar que en el de descarga controlada se utilizan diferentes tipos de compuertas sobre la cresta y su forma en planta sólo puede ser recta, con pilas intermedias para el apoyo de las compuertas

En este capitulo solo trata el coso de los cimacios vertedores de cresta libre.

#### 4.1. 1 CAPACIDAD DE DESCARGA

La capacidad de descarga de un cimacio, para la condición de diseño o para cualquier otra condición de operación, es función de la longitud efectiva de la cresta vertedora, de la carga real con que opere, de las dimensiones del canal de acceso y de la posición y magnitud del paramento aguas arriba (referencia 2).

En el caso de vertido libre, con o sin pilas intermedias, la ecuación para el cálculo de la capacidad de descarga es la general de vertedores :

$$
Q = C_0 L_e H_0^2
$$
 ....... (4.1)

donde.

 $C_a$  coeficiente de descarga variable, en m<sup>1/2</sup>/s.

- H.i carga total de operación sobre la cresta. incluyendo la carga correspondiente a la velocidad de llegada. en m.
- L... longitud efectiva de cresta, en m
- $Q =$  gasto de descarga, en m<sup>1</sup>/s.

En el cálculo de H, se considera que : H, = h, + h,, donde h, es la carga de velocidad en el canal de llamada expresada de la siguiente forma:

$$
h_a = \frac{v_o^2}{2g}
$$

donde:

 $v_n = \frac{Q}{r}$ <sup>A</sup>velocidad en el canal de llamada, en *mis* 

En la carga total sobre la cresta,  $H_d$ , no se toman en cuenta las pérdidas por rozamientos en el canal de llamada ni otras debidas a la curvatura del canal de aguas arriba. Cuando en el proyecto del canal de llamada se producen pérdidas importantes, deben considerarse en el cálculo de H.

#### 4.1.2 COEFICIENTE DE DESCARGA

En el coeficiente de descarga influyen numerosos factores como :

- 1 la profundidad del canal de llegada
- 2. efecto de las cargas diferentes a la de diseño
- 3 talud del paramento aguas arriba
- 4, el tirante de la corriente aguas abajo

En el desarrollo de la práctica sólo se analizan los dos primeros factores antes mencionados. por lo que se explican a continuación :

#### 1. Efecto de la profundidad de llegada

En los cimacios con paramento aguas arriba pequeña, fa velocidad de llegada es grande y la superficie inferior de la lámina vertiente sobre el paramento alcanza su máxima contracción vertical. En cimacios con paramento aguas arriba grande, la velocidad de llegada es pequeña y la contracción vertical disminuye.

La figura 16 muestra la gráfica que relaciona el valor del coeficiente de descarga C<sub>o</sub>, con el de  $\frac{P}{H_d}$  (profundidad del canal de llegada entre carga de diseño). Para el caso en que la carga de operación sea igual a la de diseño,  $\frac{H_c}{H_c}$  = 1 y que el paramento aguas arriba del cimacio sea vertical (referencia 2). Aquí se observa que cuando  $P = 0$ ,  $C_n = 1.705$ , que corresponde a un vertedor de cresta ancha, y que

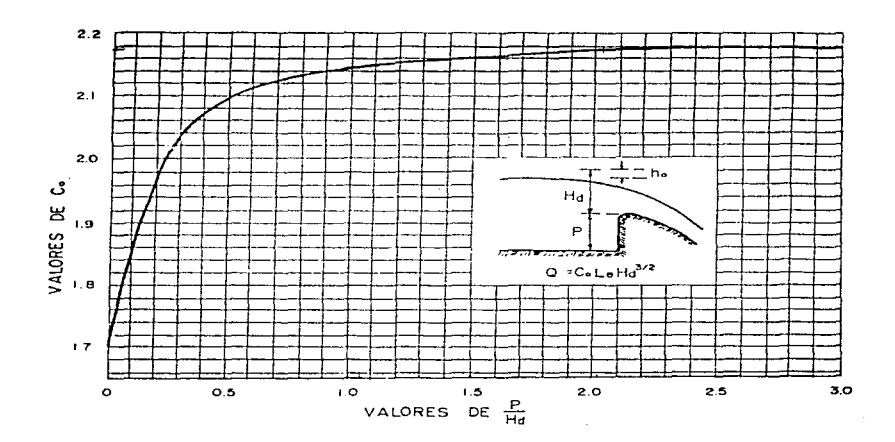

cuando P crece, C, también, hasta un valor máximo de 2.181, a partir del cual se mantiene constante.

FIGURA 16. Coeficiente de descarga en cimacios de paramento aguas amba vertical, vertiendo con la carga de diseño (referencia 2).

#### 2. Efecto de las cargas diferentes a la de diseño

Cuando a la cresta del cimacio se le da una sección de forma diferente a la ideal, o cuando se le a dado una forma para una carga mayor o menor que la que se presenta, el coeficiente de descarga diferirá del mostrado en la figura 16. Cuando la carga de operación es distinta de la de diseño y se mantiene vertical el paramento de la cara aguas arriba, el coeficiente de descarga varía con la relación H<sub>S</sub>/H<sub>3</sub>, como lo muestra la figura 17, en la que :

- $C_{n}$ coeficiente obtenido de la figura 16
- $\mathbf{r}$ coeficiente de descarga para cargas diferentes a la de diseño en  $m^{1/2}/s$
- H. = H carga de operación diferente a la de diseño, considerando la caroa de velocidad en el canal de llamada. H.  $\approx$  h. + h.  $en<sub>m</sub>$ 
	- н. carga de diseño

Es interesante observar que el coeficiente C aumenta cuando la carga de operación es mayor que la de diseño. Esto implica que es conveniente elegir una carga de diseño que sea menor que la máxima con que opere el cimació a fin de lograr mejores condiciones de operación cuando la última se presente; esto tiene la limitación de presión negativa máxima tolerable sobre la espalda del cimacio *freferencia* 21

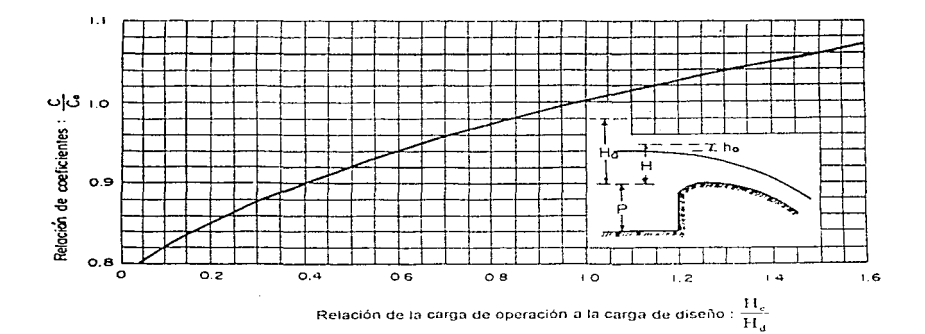

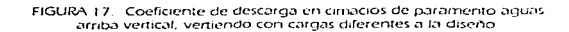

#### 4.1.3 LONGITUD EFECTIVA DE CRESTA

La longitud real o neta de la cresta vertedora reduce su magnitud por efecto de las contracciones que experimenta el flujo debido a Ja presencia de estribos y pilas sobre el cimacio. Los estribos son muros laterales verticales que sirven para confinar el flujo; la presencia de pilas intermedias obedece ala necesidad de construir un puente sobre el vertedor para poder colocar compuertas para controlar la descarga.

La longitud de cresta que resulta después de considerar dichos efectos se conoce como longitud efectiva y vale (referencia 2) :

$$
L_e = L' - 2 \left( N K_p + K_s \right) H_e \quad \dots \quad (4.2)
$$

en la que:

 $L_{\rm c}$  longitud efectiva de cresta, en m.<br>L' longitud neta de cresta en m.

 $L'$  longitud neta de cresta, en m,<br>N - número de pilas colocadas sol

N número de pilas colocadas sobre el cimacio.<br>K coeficiente de contracción por efecto de pilas

coeficiente de contracción por efecto de pilas.

K<sub>,</sub> coeficiente de contracción por efecto de estribos,

H., carga total de operación, en m

En el cálculo del caudal descargado por vertedores, con o sin pilas intermedias, la longitud efectiva de cresta corresponde a la obtenida de la ecuación (4.2).

El coeficiente de contracción por pilas, varia principalmente con Ja forma y posición del tajamar de las pilas, el espesor de las mismas y la carga de operación en relación a la de diseño, el tirante del flujo a la llegada y cuando hay compuertas, de la operación de las adyacentes a la que se maneja.

Al coeficiente de contracción del estribo lo afecta la forma de éste, el ángulo entre el muro de llegada de aguas arriba y el eje de la corriente, carga de operación con relación a la de diseño y por la magnitud de la velocidad de llegada

#### 4.1.4 PERFIL DEL AGUA SOBRE EL CIMACIO

La lámina vertiente sobre el cimacio en su libre caída, se acelera y produce un flujo rapidamente variado por los cambios tan bruscos y frecuentes en la curvatura de las líneas de corriente. Io que constituye uno de los casos más comunes de ocurrencia de ese fiujo en la práctica. Su tratamiento difiere del expuesto para el gradualmente variado, va que se realiza prácticamente con base en resultados experimentales.

Debido a la gran curvatura que tienen las líneas de corriente sobre el cimacio, no es confiable la aplicación de la ecuación de energía en esta zona. La determinación del perfil del aqua se basa entonces en resultados experimentales (referencia 2)

En la figura 18 se muestra el perfil de la superficie del agua para diferentes cargas sobre el vertedor

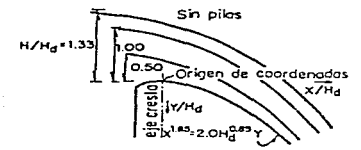

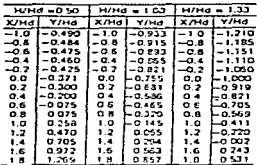

FIGURA 18. Perfil del aqua sobre un cimacio sin pilas (referencia 2).

donde:

 $H_r = H$  carga de operación sobre la cresta del perfil inferior.  $H_{d}$ carga de diseño del cimacio.

En esta figura H, y H, no incluyen la carga de velocidad de llegada. Los resultados son aplicables para cimacios tipo U.S.B.R. (referencia 2).

#### 4.1.5 PRESIONES SOBRE EL CIMACIO

La curva supenor de la cresta puede hacerse más ancha o más aguda que Ja de Ja lámina de agua. Las más anchas hacen que la lámina de agua se apoye produciéndose una presión hidrostática positiva a lo largo de la superficie de contacto. En esta forma, Ja lámina soportada crea un efecto de remanso y reduce la eficiencia de Ja descarga. Cuando las curvas son más agudas, la lámina tiende a separarse de la cresta y a producir una presión inferior a la atmosférica a lo largo de la superficie de contacto. Esta presión negativa tiene por efecto aumentar la caroa hidráulica efectiva, aumentando, por lo tanto, la descarga.

En teoría no dcberian desarrollarse presiones sobre un cimacio operando con Ja carga seleccionada para el diseño de su perfil. Sin embargo, en la práctica, se desarrollan pequeñas presiones aún para. esa condición de operación, que aumentan cuando el cimacio funciona con cargos menores que IG de diseño y disminuyen hasta valores negativos cuando lo hace con cargas mayores.

Con base en pruebas efectuadas por la oficina del U.S.W.E.S. (U.S. Waterways Experiments Station), se ha evaluado la distribución de presiones sobre un crmacio tipo U.S W E.S, sin pilas y con ellas, bajo tres cargas diferentes de operación, los resultados se muestran en la figura 19, para el caso de velocidad de llegada despreciable. Las presiones para las cargas intermedias pueden ser obtenidas por interpolac16n.

Los resultados son aplicables para cimacios tipo U.S.B.R. (referencia 2).

Cimacio vertedor

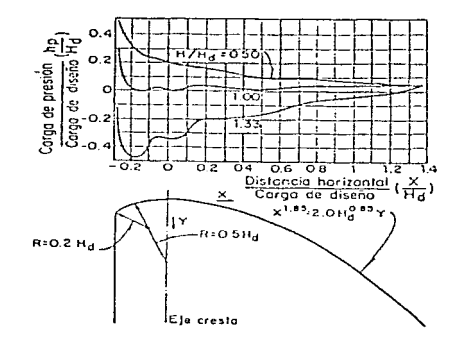

FIGURA 19. Distribución de presiones sobre un cimacio tipo U.S.W.E.S.<br>con paramento vertical sin pilas

### 4.2 PRÁCTICA DE LABORATORIO

#### 4.2.1 INTRODUCCIÓN

En esta práctica se analizan las condiciones de descarga de un cimacio vertedor, complementando la anterior (perfil del cimacio), en la que se diseñaron dos perfiles de cimacio utilizando los métodos del U.S.B.R y U.S.W.E.S. Ahora, para el desarrollo de esta, se utiliza un modelo de cimacio vertedor en el que el alumno logra tener una visión mas objetiva de su perfil y funcionamiento como estructura hidráulica.

Con la realización de esta práctica. se trata de contemplar todos los puntos importantes dentro del diseño y operación de cimacios con descarga libre. Para ello se trabajará con tres cargas h. diferentes, de las cuales una de ellas se considera come condición de diseño, y las otras dos diferentes, una 0.33 % mayor y otra 0.5 % menor que la de diseiio, y para las cuales el alumno determinará sus condiciones de descarga en cuanto a su coeficiente, carga de operación incluyendo carga de velocidad, gasto de operación empleando la ecuación para este tipo de estructuras, perfil de la superficie libre del agua y cargas de presión sobre la espalda para compararlas con las medidas.

#### 4 2.2 OBJETIVO

Determinar las condicionos de descarga de un cimacio vertedor para diferentes condiciones

#### 4.2.3 DESARROLLO

Realizar las mediciones del vertedor triangular, de acuerdo a las acotaciones de la figura 4 y tabla 1 del capítulo dos.

2. Medir Ja longitud efectiva de descarga con cinta métrica y el paramento vertical aguas arriba del cimacio con la ayuda de un limnimetro de punta.

Características del cimacio vertedor ·

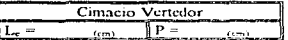

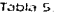

3. Medir el perfil del cimacio vertedor en 4 puntos aguas arriba y <sup>8</sup> puntos aguas abajo de la cresta, con el limnírnetro de punta. El perfil del cimacio se puede anotar de la siguiente forma :

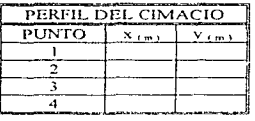

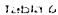

- 4. Operar la válvula que alimenta al modelo y establecer la carga de diseño  $h_n = 10$  cm sobre la cresta del cimacio.
- 5. Medir la carga sobre el vertedor triangular con el limnímetro de gancho.
- 6. Medir el perfil de la superficie libre del agua en 4 puntos aguas arriba y 8 puntos aguas abajo de la cresta, con el limnímetro de punta.
- 7. Medir fas cargas de presión en Jos piezómetros colocados en la espalda del cimacio.
- 8. Repetir los puntos 4 a 7 para dos cargas diferentes a la de diseño : a)  $h_{-} = 5$  cm, b) h.,  $= 13.3$  cm.

Los datos para los puntos 5 a 7 se pueden expresar de la siguiente forma :

Cimacio vertede

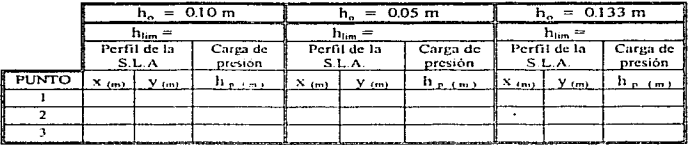

Tabla<sub>2</sub>

#### 4.5 MEMORIA DE CÁLCULO

1. Determinar el coeficiente de descarga, carga de operación y gasto de operación, considerando la carga de velocidad en el canal de llamada.

Se propone realizar la siguiente tabla :

Caso 1) : carga de diseño

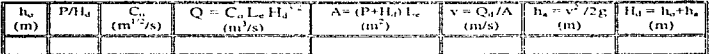

Table &

Caso 2) y 3) : cargas diferentes a la de diseño

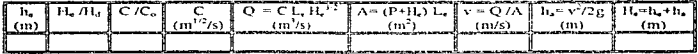

Table 9

- 2 Calcular la superficie libre del agua en la descarga del cimacio para las tres cargas de operación.
- 3. Calcular las cargas de presión sobre la espalda del cimacio para las tres cargas de operación
- 4. Dibujar en papel milimétrico
	- a) el perfil del cimacio medido
- b) los perfiles de la superficie libre del agua experimentales y teóricos para los tres casos *y* compararlos
- e) las cargas de presión experimentales y calculadas para los tres casos.
- 5. Calcular el gasto que pasa por el vertedor tríangular, utilizando la ecuación (2.9). para los tres casos y compararlo con el calculado para el cimacio vertedor.

#### 4.2.5 CONCLUSIONES Y COMENTARIOS

. The contract of the contract of the masses of the contract contract to the contract of

Con respecto a las condiciones de descarga du un cimacio vertedor, se tiene lo siguiente

- 1. Se puede presentar que el cimacio vertedor opere con la carga de diseño o una diferente.
- 2. El gasto y los coeficientes de descarga varian en función de la carga de operación
- 3 La carga de diseño debe elegirse de tal forma que no se presenten presiones negativas en la espalda del cimacio y lograr un coeficiente de descarga grande.

De acuerdo a los resultados que se obtienen de la práctica, se puede concluir lo siguiente :

- 1. Comparando los perfiles experimental y calculado, de la superficie libre del agua en la descarga del cimacio, se puede decir que son muy aproximados.
- 2. Las cargas de presión sobre la espalda del cimacio calculadas con las gráficas del U.S.W.E.S. son muy diferentes a las experimentales
- 3. Los gastos calculados tanto en el cimacio vertedor corno en el vertedor triangular difieren con un margen muy pequeño.

Considerando los comentarios que anexan los alumnos a su informe, se ha detectado que la mayoría fa realiza sin haber visto el lema en clase, por lo que les es muy dificil resolver la memoria de cálculo, teniendo que acudir a asesoría y estudiar por su cuenta.

## CAPITULO 5

# PRÁCTICA 4. OBRA DE EXCEDENCIAS CONTANQUE AMORTIGUADOR

Obra de excedencias con tanque amortiguador

#### 5.1 GENERALIDADES

and the property of the company of the company of the company of the company of the company of the company of

Las obras hidráulicas utilizadas en los sistemas de aprovechamiento tienen como objetivo controlar y conducir el volumen de agua necesario hasta el sitio en que se aprovecha el excedente o hacia el cauce del río. La obra de excedencias, la obra de toma y la obra de desvío son ejemplos de obras hidráulicas que forman parte de los aprovechamientos superficiales.

Para alcanzar su objetivo, estas obras están constituidas de diferentes componentes; cada una de ellas involucra distintos problemas en su diseño, que se relacionan con las condiciones topográficas y geológicas del lugar, el d1serlo del vaso de almacenamiento. ta magnitud de las descargas, las necesidades de operación y servicio, los daños a otras estructuras o al sitio de descarga. pero esencialmente con su economía

En el desarrollo de los dos Ultimas capítulos que contempla este trabajo, se analizará el funcionamiento hidráulico de dos obras de excedencias con díferentes estructuras disipadoras de energía.

FUNCIÓN DE LAS OBRAS DE EXCEDENCIAS

Dentro de las partes que integran una presa. Ja obra de excedencias es de gran importancia dentro del funcionamiento integral de toda la estructura.

Una obra de excedencias es un conjunto de estructuras hidráulicas cuya función es descargar el volumen de agua que excede a la capacidad útil en un almacenamiento, y en las presas derivadoras dejar pasar los excedentes que no se derivan al sistema de aprovechamiento.

Generalmente, Jos volúmenes en exceso se toman de la parte superior del embalse entre el NAMO y el NAME para descargar sobre una estructura de control y ser conducidos por un canal artificial, tanque amortiguador o por un salto de esqui de nuevo al río o a algún canal de drenaje natural

La obra de excedencias se utiliza para descargar In llamada avenida de diseño, cuyas características se obtienen de los estudios hidrológrcos en el río y del tránsito de averndüs a travós del vaso almacenador. Dichos estudios permiten conocer la carga y gasto máximo, así como las políticas de operación con que debe manejarse la obra de excedencias. Esta doscarga se realiza normalmente utilizando vertedores, por esta razón, las obras de excedencias son a menudo vertedores de cimacio (referencia 2)

#### 5.1 1 CLASIFICACIÓN DE LA OBRA DE EXCEDENCIAS

Además de tener suficiente capacidad. la obra de excedencias debe ser hidráulica y estructuralmente adecuada, localizada de tal manera que las descargas no erosionen ni socaven el talud aguas abajo de la presa, evitando el daño a otras estructuras.

Después de que se han determinado el tamaño hidráulico y las caracteristicas de descarga de un vertedor, se puede elaborar el proyecto específrco tomando en cuenta la topografiu y las condiciones de la cimentación, y adaptando la estructura de control y Jos diferentes componentes a las condiciones que imperan.

Así, la localización, el tipo y el tamaño de las estructuras auxiliares son factores que pueden influir en la selección de la localización del vertedor o en su disposición. El proyecto final dependerá del estudio económico del conjunto, y de la eficiencia hidraulica y estructural.

Los vertedores de excedencias generalmente se clasifican de acuerdo a sus características hidráulicas mas importantes. ya sea con respecto al sistema de control, al canal de descarga, o a otro componente (referencia 3). En México. comUnmente se clnsifican de la siguiente forma:

- 1. de cresta recia.
- 2. de cimacio,
- 3 en abanico,
- 4. en medio abanico,

Obra de executabricar con tangula amortinuador.

- 5. de canal lateral,
- 6. en rápida,

. . . .

- 7. en embudo y
- 8. de sifón.

#### 5.1.2 ESTRUCTURAS COMPONENTES

Las obras de excedencias en general se componen de diferentes estructuras, algunas de ellas se describen a continuación (referencia 3) : canal de acceso o de llamada, estructura de control, conducto de descarga, estructura disipadora y canal de desfogue o de entrega.

and a construction of the construction

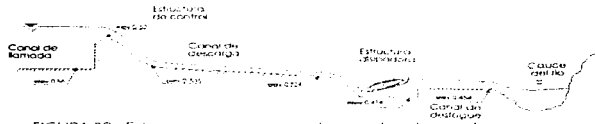

FIGURA 20 Estructuras componentes de una obra de excedencias

#### CANAL DE LLAMADA

Su función es captar el agua del vaso de almacenamiento y conducirla a la estructura de control, de manera que llegue en dirección perpendicular a la cresta en toda su longitud y libre de turbulencias a fin de lograr la descarga máxima y el mínimo de problemas en el vertido. Dependiendo del tipo de obra de excedencias, esta parte puede ser requerida o no

#### ESTRUCTURA DE CONTROL

La descarga puede efectuarse mediante una sección de control constituida por un simple umbral, un cimacio vertedor, un orificio o una tubería. que puedan descargar libremente o sumergidos y estar controlados o no por compuertas o valvulas. Las estructuras de controi pueden tomar varias formas tanto en su posición como en su forma. En planta los vertedores pueden ser rectos, curvos, semicirculares, en forma de ~ U \* o redondos; de pared delgada, con sección de cimacio, de pared gruesa, o de sección irregular. En cualquier caso, es muy importante lograr la mayor eficiencia de la estructura de control, con un coeficiente de descarga lo más grande posible para la descarga máxima y evitar el despeque de la lámina vertiente para evitar que se presenten presiones negativas y con ello la cavitación.

#### CONDUCTO DE DESCARGA

Permite conducir los volúmenes que han pasado por la estructura de control, hasta el ria aguas abajo de la presa. Dicho conducto puede ser: el paramento de aguas abajo del cimacio, un canal a cielo abierto, conducto cerrado a través de la sección longitudinal de la presa o túnel por las laderas La sección transversal puede variar de rectangular a trapecial, circular o ser de cualquier otra forma; puede ser ancho o angosto, largo o corto, La selección del tipo y dimensiones están regidos por consideraciones hidráulicas, económicas, topográficas y geológicas del sitio. Debido a 18 gran velocidad del agua que puede desarrollarse, es necesario revestir las paredes del conducto de descarga y lograr un escurrimiento lo más satisfactorio posible.

#### ESTRUCTURA DISIPADORA

Se ubica ol final del conducto de descarga y permite la restitución de las descargas del vertedor al río, disipando Ja energía cinética excedente que adquiere el aqua en su descenso desde el embalse hasta el río aguas abajo, o bien lanzar el agua directamente al río para lograr la disipación, qunque ésta realmente ocurra fuera de la estructura terminal. Por lo tanto, generalmente deben disponerse medios que permitan descargar el agua en et río sin erosiones o socavaciones petigrosas en el talón de la presa y que no produzcan daños en las estructuras terminales En el primer caso se utilizan tanques amortiguadores o cubetas disipadoras y en el segundo cubetas de lanzamiento, pero en cualquier caso el objetivo es alcanzar una disipación eficaz de la energía y eliminar la erosión en la zona de restitución

#### CANAL DE ENTREGA

Continúa después de la estructura terminal y permite que el agua llegue al cauce del rio sin producir remansos hacia aguas arriba que afecten el funcionamiento de la propia estructura terminal o de otras estructuras que también descarguen al río. No siempre se requiere construir el canal de salida, esto depende de las condiciones topograficas, de la calidad de la roca. de la disposición de otras estructuras, etc

#### 5.2 OBRA DE EXCEDENCIAS CON CANAL DE DESCARGA

Las obras de excedencias con canal de descarga son muy empleadas en presas de tierra, principalmente por la sencillez de su proyecto y construcción, su adaptabilidad de Jo cimentación y la economía al aprovechar el material de excavación en el terraplén de la presa.

Generalmente esta compuesto por un canal de llamada, una estructura de control, un canal de conducción, una estructura terminal y un canal de entrega. La forma mas sencilla de la obra de excedencias con canal de descarga es la que tiene su línea central recta y es de ancho uniforme (referencia 3). El perfil de Ja obra de excedencias con canal de descarga, por lo general, depende de la topografía del emplazamiento y de las condiciones subterraneas de la cimentación La estructura de control, generalmente, se coloca en línea con el eje central de la presa o aguas arriba de ella

La circulación del agua en el canal de llamada, aguas arriba de la cresta, generalmente, se efectua a régimen subcritico, que cambia a crítico al pasar por er control. Las velocidades en el canal de la descarga, aguas abajo de la cresta. ordinariamente se mantienen en el régimen supercritico, hasta llegar a In estructura disipadora

Para que el funcionamiento hidráulico sea bueno, deberán evitarse los cambios bruscos en dirección vertical y las curvas bruscas cóncavas o convexas en el perfll del canal de descarga De la mismo manera, la convergencia o divergencia en dirección transversal debe ser gradual con objeto de evitar Ja formación de ondas transversales, turbulencias excesivas o distribución irregular del agua en la estructura terminal.

#### 5.2.1 DISEÑO HIDRÁULICO DEL CANAL DE ACCESO

Por razones económicas, el canal de 3cceso debe ser lo mas corto posible de tal forma que su eje quede alineado con el del conducto de descarga. El diseño en planta debe seguir transiciones y cambios de dirección graduales, adaptandose a las condiciones topográficas y geológicas locales, de tal forma que las paredes del canal conduzcan el agua de manera que llegue en dirección perpendicular a Ja cresta en toda su longitud y libre de turbulencias

La velocidad del agua dentro del canal de acceso depende de las dimensiones transversal y tirante; la cual es horizontal, tanto transversal como longitudinalmente. Dicha velocidad debe ser lo mas pequeña posible, no mayor de 5 m/s y de distribución transversal uniforme para eliminar zonas muertas (referencia 2)

Si la velocidad de aproximación al vertedor es elevada, la eficiencia hidráulica de la obra se ve afectada por un aumento inmediato de la turbulencia *y* Ja aparición de corrientes secundarias; sus efectos se traducen en acentuada inestabilidad de la lámina vertiente y en la reducción del coeficiente de descarga del vertedor.

El paramento aguas arriba queda determinada por razones económicas, sin embargo es recomendable que se mantenga dentro del parámetro siguiente (referencia 2) :

 $P > 0.2 H$ ,

donde:

- P paramento aguas arriba de la cresta del cimacio, en m.<br>H. carga máxima de operación del cimacio, con las
- carga máxima de operación del cimacio, con las compuertas totalmente abiertas, en m.

El perfil del flujo en el canal se determina por los métodos convencionales de flujo gradualmente variado

#### 5.2.2 DISEÑO HIDRÁULICO DEL CIMACIO DE CRESTA LIBRE

Como se menciono en el capitulo tres, las secciones de las crestas cuya forma se aproxima a la de la superficie inferior de la lámina que se descarga por un vertedor de pared delgada ventilado, constituye la forma ideal para obtener óptimas descargas. La forma de esta sección (vertedores de cimacio) depende de la carga y del paramento de aguas arriba de la sección vertedora sobre el piso del canal de llegada. Para la mayor parte de las condrciones de descarga la forma más común de un cimacio es la que se expresa en la siguiente figura :

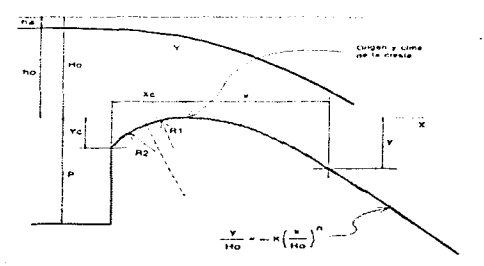

FIGURA 21. Elementos para el diseño de un cirnacio.

Donde:

- H<sub>a</sub> carga de diseño(incluye carga de velocidad en la sección inalterada)
- h. carga sobre la cresta<br>h. carga de velocidad e
- carga de velocidad en el canal de llegada.

Los criterios y la forma de diseñar estos vertedores se analizaron ampliamente en el capítulo tres.

#### 5.2.3 FLUJO AL PIE DE UN CIMACIO

El tirante aproximado del escurrimiento  $y_1$  en el pie de un vertedor de cimacio puede calcularse aplicando la ecuación de la energía a lo largo de una linea de corriente entre el punto A sobre la superficie del canal de llegada y el punto B en el pie del cimacio, como se muestra en la siguiente figura :

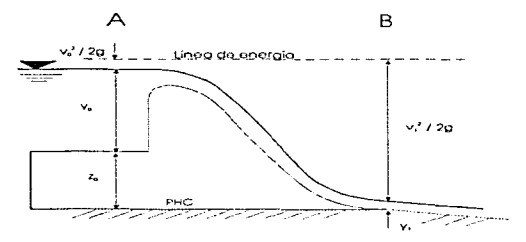

FIGURA 22. Flujo al pié de un cimacio.

Debido a que el cimacio se diseña con la carga de diseño, la lámina inferior de la descarga tiende a deslizarse por la espalda del cimacio, por lo que pueden despreciar las pérdidas de energía entre las secciones A y B (capitulo 3). al aplicar la ecuación de la energía queda como sigue:

$$
z_0 + y_0 + \frac{v_0^2}{2g} = z_1 + y_1 + \frac{v_1^2}{2g} \quad \dots \dots \dots \dots \dots \dots \dots \dots \dots \tag{5.1}
$$

La velocidad media del escurrimiento  $v<sub>1</sub>$  en la punta del vertedor es  $\frac{Q}{b \, y_1}$ . Sustituyendo los valores en la ecuación de la energía pueden

calcularse los valores correspondientes de  $y_1$  y  $y_1$  (referencia 9).

5.2.4 FUNCIONAMIENTO HIDRÁULICO DEL CANAL DE DESCARGA

La descarga, generalmente, pasa con el tirante critico en la estructura de control del vertedor y entra en el canal de descarga con régimen supercritico. Para evitar la formación de un salto hidráulico aguas abajo del control, el régimen debe permanecer en régimen supercritico en toda la longitud del canal. El flujo en el canal puede ser uniforme o gradualmente variado, según las pendientes y dimensiones del canal y de la caída total

La energía en cualquier sección a lo largo del canal dependerá de la energía especifica, y  $v^2 \frac{v^2}{2}$ , disponible en el vaso menos la pérdida de carga hasta el punto considerado

Las velocidades y tirantes en los canales con superficie libre se ajustan a los principios de la conservación de la energía en In forma expresada por la ecuación de la energía (referencia 3), que dice : La carga total en una sección transversal de una cornente es igual a la carga total en una sección aguas abajo más las pérdidas entre ambas secciones, como lo muestra la figura 23

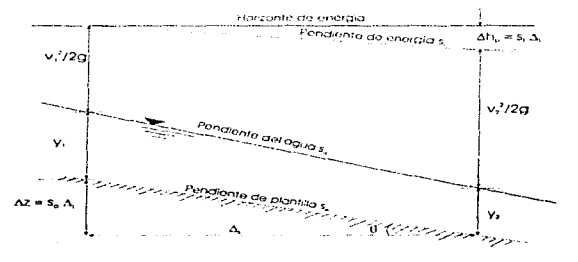

FIGURA 23. Características del flujo en canales abiertos

Aplicando la ecuación de la energía a la figura 23, se expresa como sigue:

$$
\Delta z + y_1 + \frac{y_1^2}{2g} = y_2 + \frac{y_2^2}{2g} + \Delta h_p \quad \dots \dots \dots \dots \dots \dots \dots \dots \dots \dots \dots \tag{5.2}
$$

Cuando las pendientes del canal no son muy fuertes ( $0 \leq 8^\circ$  ó 10°) en Ja práctica. el tirante normal d se puede considerar igual al tirante vertical y

El término  $\Delta h_n$  incluye todas las pérdidas que ocurren en el tramo del canal, como el esfuerzo cortante en las paredes o fricción, la turbulencia., el impacto y transiciones. Como en la mayor parte de los canales los cambios se hacen graduales, ordinariamente todas las pérdidas excepto las debidas a la fricción se pueden despreciar.

Cuando se desea determinar aproximadamente el perfil con que circula el agua en un canal de descarga con fiUJO variado, la pérdida por fricción se puede expresar como :  $\Delta h_n = S_f \Delta_1$  en la que  $S_f$  es la pendiente de fricción o de energía, y al sustituirla en la ecuación de la energía se tiene :

$$
S_o \Delta_L + y_1 + \frac{v_1^2}{2_M} = y_2 + \frac{v_2^2}{2_R} + S_f \Delta_L \quad \dots \dots \dots \dots \dots \dots \dots \tag{5.3}
$$

en la que al despejar  $\Lambda_{\rm L}$  se obtiene :

$$
\Delta_{L} = \frac{\left(y_{2} + \frac{v_{2}^{2}}{2g}\right) - \left(y_{1} + \frac{v_{1}^{2}}{2g}\right)}{S_{o} - S_{f}} = \frac{\Delta E}{S_{o} - S_{f}}
$$
 ....... (5.4)

donde:

 $\overline{S_{\Gamma}} = \frac{S_{\Gamma 1} + S_{\Gamma 2}}{2}$  pendiente de fricción media.

La expresión (5.4) se conoce como de incrementos finitos utilizada para el cálculo de perfiles en canales con flujo gradualmente variado.

#### 5.2.5 CLASIFICACIÓN DE PERFILES EN FLUJO GRADUALMENTE VARIADO

El análisis de los perfiles del flujo gradualmente variado se realiza por medio de la ecuación dinámica del flujo gradualmente variado (referencia 7)

Obra de excedencias con tangue amortiquador

$$
\frac{dy}{dx} = \frac{S_o - S_i}{1 - Fr^2}
$$
 (5.5)

Para analizar las características del perfil, éste primeramente se debe clasificar tomando como referencia la plantilla que presenta el canal :

#### PENDIENTE DE LA PLANTILLA

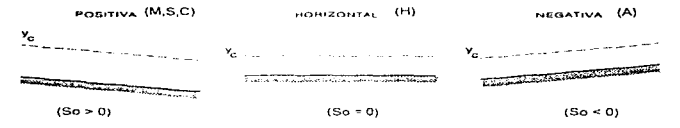

FIGURA 24. Clasificación de perfiles en canales con flujo gradualmente variado.

Cuando la pendiente es positiva se pueden presentar los siguientes casos:

#### PENDIENTE POSITIVA

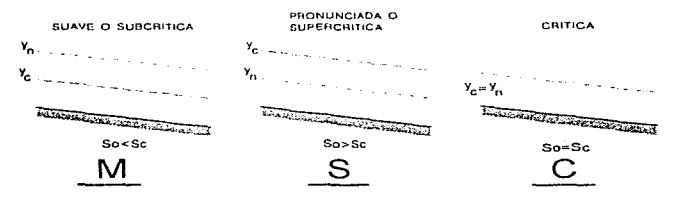

FIGURA 25 Diferentes tipos de perfiles con pendiente positiva.

Cualquiera que sea la pendiente, para un gasto y sección del canal, las lineas (referidas a la plantilla del canal) que indicarian el nivel del tirante normal y crítico, dividen el espacio en que podría desarrollarse el perfil de fluio en tres zonas :

Zona 1 Zona 2 espacio entre las dos líneas espacio comprendido por arriba de la linea superior

Zona 3 espacio entre la linea inferior y la plantilla del canal

Así por ejemplo para el caso de una pendiente suave o subcrítica :

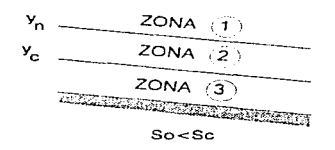

FIGURA 26. Zonas en que se divide el espacio en un canal

Ya que se ha clasificado el perfil se procede a revisar si el nivel de agua converge ( $\frac{dy}{dx}$  < 0) o diverge ( $\frac{dy}{dx}$  > 0) de la plantilla, asimismo se debe tomar en consideración la forma en que el agua tiende a llegar o salir del tirante critico o normal.

#### 5.2.6 DISEÑO HIDRÁULICO DE CURVAS VERTICALES Y SU PERFIL DE FLUJO

La plantilla de un canal abierto, por lo general, se elige de forma que se ajuste a las condiciones topograficas y geológicas del lugar. Generalmente, se define por tramos rectos unidos por curvas verticales, evitando que éstas sean bruscas para evitar un funcionGmiento hidráulico defectuoso del canal

Para evitar la tendencia del agua a separarse del piso. reduciendo por lo tanto la presión de contacto en la superficie. la forma del piso en la curvatura convexa debe ser mucho más suave que la travectoria de un chorro que descargue libremente bajo una carga igual a la energía específica al entrar a la curva.

La curva debe aproximarse a la definida por la ecuación :

$$
y = x \tan \theta \pm \frac{x^2}{k[4(d+h_v)\cos^2 \theta]}
$$
 (5.6)
en Ja que O es el ángulo de la pendiente de la plantilla aguas arnba de la curva (referencia 3). Para asegurar la existencia de una presión positiva a lo largo de toda la superficie de contacto de la curva, k debe ser igual o mayor que 1.5.

En la curvatura cóncava. la presión ejercida sobre Ja superficie del piso por la fuerza centrífuga de /a corrrente variara directamente con la energía de la misma e inversamente con el radio de curvatura. Estas condiciones se expresan en forma aproximada en las siguientes ecuaciones :

$$
p = \frac{2 \text{ q v}}{R}
$$
 (5.7)  
6 p =  $\frac{2 \text{ d v}^2}{R}$  (5.8)

en las que:

- R radio de curvatura mínimo en m,
- q la descarga unitaria en m <sup>1</sup>/s *m,*
- $\overrightarrow{v}$  velocidad en m /s,<br>d tirante en m.
- d tirante en *m,*
- p presión dinámica normal ejercida sobre la plantilla en *kg!m*<sup>1</sup>

Suponiendo un valor de  $p = 488.25$  kg/m<sup>2</sup>, normalmente se obtiene un radio aceptable; sin embargo, en ningún caso debe ser el radio menor que 10d, sin embargo, se han encontrado aceptables radios no menores que 5d (referencia 3)

#### 5.3 FUNCIONAMIENTO HIDRÁULICO DE LAS ESTRUCTURAS TERMINALES O DISIPADORAS

La función de disipar la energía de las descargas del vertedor se cumple con una selección adecuada de la estructura terminal o disipadora. Si es necesario disrpar la energía del escurrimiento antes de efectuar la descarga al río, se empleara como estructura disipadora un tanque amortiguador o una cubeta disipadora de energía.

La selección del tipo de estructura terminal depende de la posición relativa de las elevaciones del final del canal de descarga y del nivel del agua del río en el punto de descarga (referencia 8).

#### 5.3.1 TANQUES AMORTIGUADORES

Cuando la energía del flujo en una obra de excedencias debe disiparse antes de la descarga al cauce del río aguas abajo, Jos tanques para la formación de un salto hidráulico son un medio efectivo para reducir la velocidad de salida.

El salto hidráulico es la única manera en que es posible que el flujo a superficie libre cambie de régimen supercrítico subcrítico, y ocurre frecuentemente al pie de la descarga de una compuerta o de un cimacio o en un cambio de pendiente. El salto hidráulico se considera un disipador natural de energía.

El análisis matemático del salto hidráulico se basa en el principio de cantidad de movimiento. en donde para poder aplicar la ecuación de éste principio deben satisfacer las siguientes condiciones (referencia 7)

- 1. Canal es horizontal y de sección constante,
- 2. Se desprecia la resistencia de fricción originada en la parad del canal, debido a la poca longitud donde se desarrolla el salto,
- 3. Dentro del tramo no existe ningún obstáculo que pudiera ocasionar una fuerza de empuje dinámico, y
- 4. Se considera que la distribución de velocidades en la sección 1  $y$  2 es précticamente uniforme y que los coeficientes  $\beta_1 = \beta_2 = 1$ .

2

Aplicando la ecuación de cantidad de movimiento a un volumen de control como el de la figura 27, se obtiene:

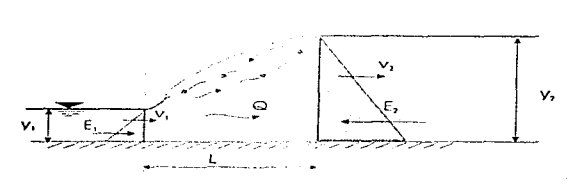

FIGURA 27. Salto riidráulico.

$$
\mathbf{E}_1 - \mathbf{E}_2 = \left(\frac{v \ Q}{g}\right) (v_2 - v_1) \quad \dots \quad \dots \quad (5.9)
$$

donde  $E \approx \chi$ .... A, por lo tanto podemos escribir la ecuación general para salto hidraulico como .

$$
\frac{Q^2}{(g A_1)} + Z_{01} A_1 = \frac{Q^2}{(g A_2)} + Z_{02} A_2 \dots \dots \dots \dots \dots \dots \dots \dots \tag{5.10}
$$

en la que.

Q gasto descarga<br>Ai v A áreas ante l\ <sup>1</sup>y.·\.. áreas antes y después del salto. respectivamente, *<sup>y</sup>* z.,. y z ... ~ profundidades correspondientes de la superficie del agua al centro de gravedad de la sección transversal

Para un canal rectangular, la ecuación general puede reducirse a :

$$
v_1^2 = \frac{g y_2}{2 y_1} (y_2 + y_1) \qquad \dots \qquad (5.11)
$$

en la que y 1y y) son los tirantes antes y después del salto. Despejando a v, se tiene

 $y_2 \leftarrow -\frac{y_1}{2} + \sqrt{\frac{2}{\pi}} \frac{y_1^2}{y_1^2} + \frac{y_2^2}{4}$  (15.12)

Si se sustituye el número de Fraude en la ecuación anterior queda :

. (5.13)

#### TIPOS DE TANQUES AMORTIGUADORES

El U.S.B.R., ha estudiado el salto hidráulico como medio para disipar la energía en las descargas de vertedores u obras de toma, los resultados de ese estudio relac1onando el salto hidráulico con el número de Fraude, son los siguientes :

La forma del salto y las caracteristicas de su régimen se relacionan con el parámetro del número de Froude Fr $\approx \frac{V}{\sqrt{9 \text{ Y}}}$ 

donde

- Fr número de Fraude.
- $\mathbf{v}$ velocidad en m/s.
- $g =$  aceleración de la gravedad en  $m/s^2$ .

Obra de excedencias con tangue amortiquador

v tirante hidráulico calculado con el conjugado menor, en m.

La figura 28 muestra las formas características del salto hidráulico en relación con el número de Froude.

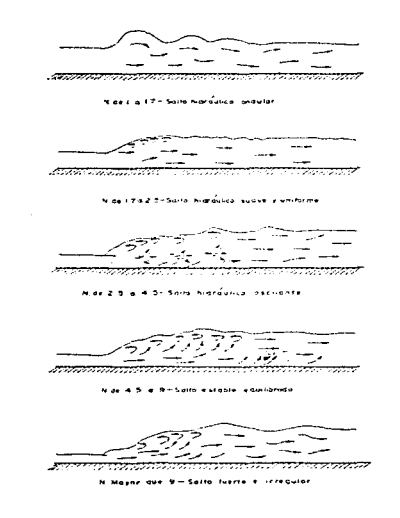

FIGURA 28. Diferentes formas del salto hidráulico con relación al número de Froude.

1) Tanque amortiguador para números de Fraude menores de 1.7.

Cuando el número de Fraude de la descarga es igual a 1.0 el régimen es critico y el salto no se puede formar. Cuando los números de Fraude varían de 1 .O hasta aproximadamente 1 7 el tirante conjugado y, es aproximadamente el doble del tirante de llegada, o aproximadamente 40 °/o mayor que el tirante crítico: la velocidad de salida v<sub>is</sub> es aproximadamente la mitad de la velocidad de llegada o 30 % menor que la velocidad crítica, por lo que se manifiesta una ondulación ligera de la superficie del aguo. por lo que no es necesario emplear tanques amortiguadores, ni deflectores ni otros dispositivos amortiguadores. Se recomienda revestir el canal de salida en una longitud no menor de aproximadamente  $4y$ .

2) Tanques para números de Froude entre  $1.7 \vee 2.5$ 

Al aproximarse el número de Froude al valor de 1.7 se presentan pequeñas ondulaciones que aumentan conformo aumenta el valor del número de Froude, prevaleciendo un flujo bastante uniforme hasta llegar aproximadamente a 2.5. A este efecto amortiguador se designa como forma "A" o etapa previa del salto. El tanque amortiguador empleado para estas condiciones tiene que ser lo suficientemente largo para dar cabida a la longitud del salto, no son necesarios amortiguadores ni umbrales, lns gráficas de la figura 29 permite calcular los tirante conjugados y la longitud del tanque .<br>adecuado a estas condiciones.

3) Tanques amortiguadores para números de Fraude entre 2.5 y 4.5.

Los fenómenos del salto cuando los factores de la corriente de llegada tienen números de Fraude que varian de 2 5 a 4 5 se designan como regimenes de transición. formando un salto con flujo oscilante, presentándose ondas superficiales que no llegan a ser controladas con los dispositivos convencionales del tanque. El tanque amortiguador de la figura 30, que se designa con el nombre de tanque tipo l. ha demostrado ser relativamente efectivo para disipar la mayor parte de la energía de la corriente.

4) Tanques amortiguadores par3 números de Fraude mayores de 4.5.

En los tanques en los que e! va:or del número de Fraude es mayor de 4.5, se forma un salto hidráulico estable y bien equilibrado, la turbulencia se presenta en todo et cuerpo principal del salto y la

supeñicie del agua aguas abajo está comparativamente pareja, a este efecto amortiguador se le designa con el nombre de forma "C". El tanque mostrado en la figura 31, que se designa como tipo JI se puede adoptar cuando las velocidades de llegada no exceden de 15.2 mis. La colocación de bloques, deflectores y umbrales, son con el objeto de estabilizar el salto y acortar la longitud del tanque. La limitación de la velocidad a 15.2 m/s es con el fin de evitar las posibilidades de cavitación en la superficie de los bloques y en la plantilla del tanque

Cuando las velocidades de llegada pasan de 15.2 m/s, aumenta a más de 9 el número de Froude, la turbulencia dentro del salto y el remolino de la superficie aumenta en actividad, resultando una superficie del agua irregular con ondas superficiales fuertes aguas abajo del salto; el efecto amortiguador se designa como forma "O". El tanque tipo 111 mostrado en la figura 32, es el que se adopta para estos efectos (referencias 8 y 10).

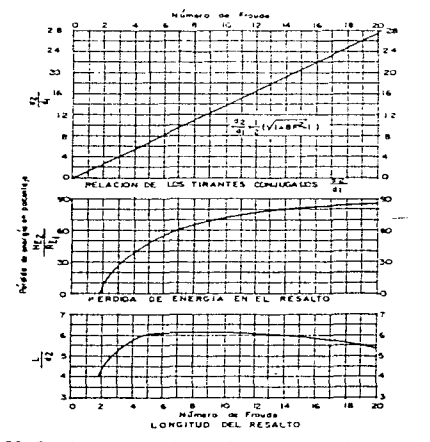

FIGURA 29. Propiedades del salto hidráulico con relación al número de Froude (referencias 8 y10).

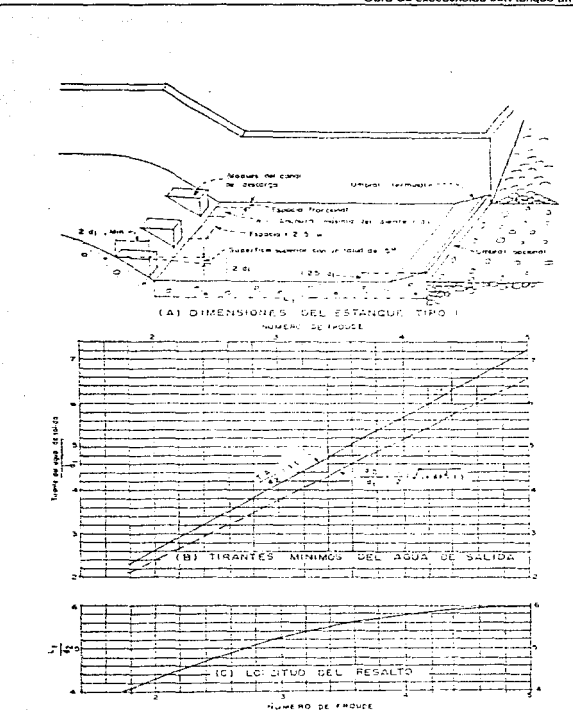

FIGURA 30. Características de los tanques amortiguadores para<br>números de Froude entre 2.5 y 4.5.

Obra de excedencias con tangue amortiquador

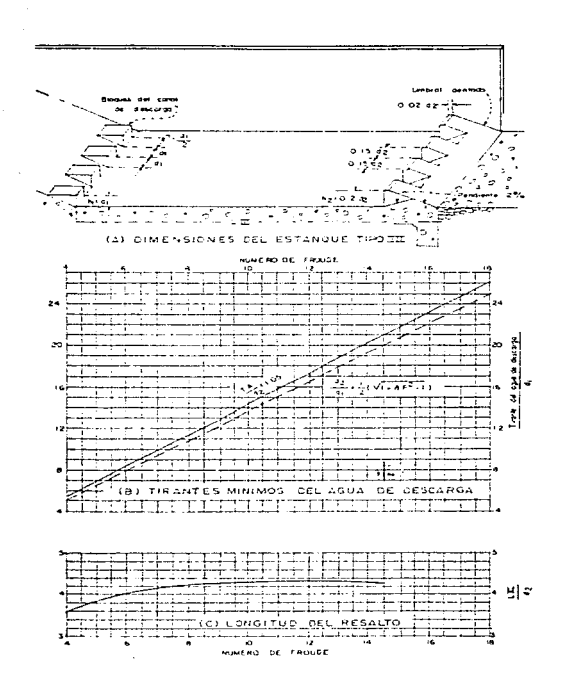

FIGURA 31 - Características de los tanques amortiguadores para<br>números de Froude mayores de 4.5 cuando las velocidades de llegada<br>no exceden de 15,2 m/s

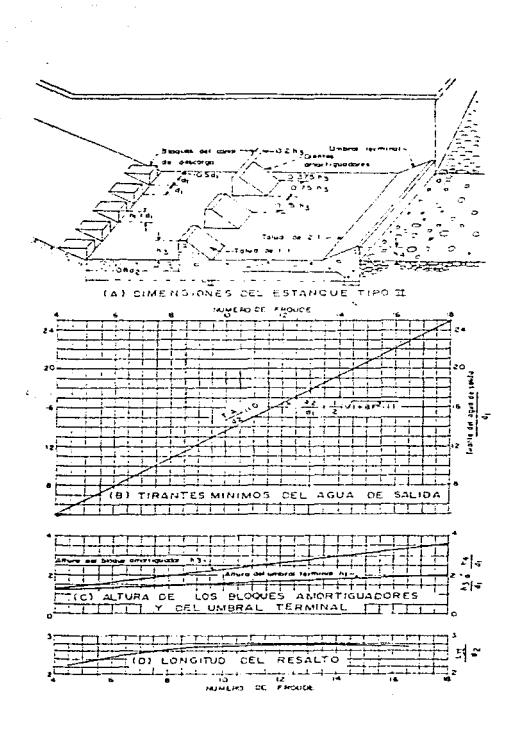

FIGURA 32 Características de los tanques amortiguadores para números de Froude superiores a 4.5 cuando las velocidades de llegada<br>exceden de 15.2 m/s.

Obta de evredencias con tanque amortiguador

### 5.4 PRÁCTICA DE LABORATORIO

#### 5.4.1 INTRODUCCIÓN

La teoría básica para el diseño de estructuras hidráulicas ha sido estudiada principalmente en la asignatura de hidráulica de canales, inclusive en algunos temas de hidráulica básica, hidrología e hidromecánica. El objeto de la cuarta práctica, es el de presentar al alumno, las aplicaciones de dicha teoría al diseño de una obra de excedencias con tanque amortiguador, teniendo presente la dificultad que conlleva la generalización de conceptos y criterios aplicados a una obra determinada.

Se puede afirmar, sin lugar a duda, que un factor unportante en el éxito de un proyecto está representado por la experiencia y práctica profesional del proyectista, que encuentra un auxiliar valioso en el estudio del modelo reducido al conducirlo paralelamente con la fase de proyecto.

Para el desarrollo de esta, se realrzaran mediciones en el modelo de obra de excedencias con tanque amortiguador, en la que el alumno puede observar el funcionamiento del conjunto de estructuras que lo integran y analizar su funcionamiento hidré3ulico para conocer qué controles pueden interferir o aún dominar la forma del perfil longitudinal del flujo del agua

El modelo de la obra de excedencias esta compuesto por un canal de llamada, un cimacio vertedor de cresta recta, un canal de descarga, un tanque amortiguador y un canal de desfogue.

#### 5.4.2 OBJETIVO

Observar y analizar el funcionamiento hidráulico de las estructuras que integran una obra de excedencias con tanque amortiguador como estructura disipadora.

#### 5.4.3 DESARROLLO

- 1. Realizar las mediciones correspondientes al vertedor triangular de aforo.
- 2. Abrir la válvula que alimenta al modelo y establecer un gasto, medir la carga sobre el vertedor de aforo. Encender el equipo de bombeo.
- 3. Con el limnimetro de punta medir los tirantes de las secciones O a 8.
- 4. Medir las longitudes entre cada sección, de acuerdo a la figura 33. Apagar el equipo de bombeo.

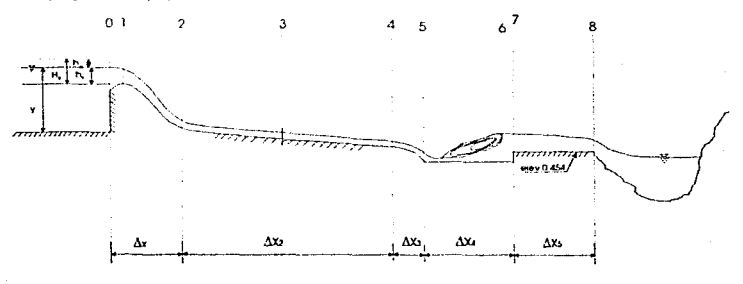

#### CROUIS DE LA ESffiUCTURA

FIGURA 33. Características geométricas del modelo.

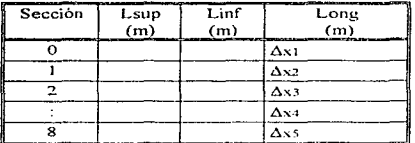

Los datos se pueden anotar de la siguiente forma tabular :

f ~1t:ila 10

#### 5.4.4 MEMORIA DE CALCULO

- 1. Dibuje en papel milimétrico (dos hojas tamaño carta) el perfil de la obra de excedencias medido, desde el canal de acceso hasta la descarga en el río, considerando como referencia de elevación la lectura tomada con el limnimetro en la plantilla de la sección 8.
- 2. Calcular el gasto que pasa por el vertedor tríangular utilizando la expresión (2.9).
- 3. Calcular la carga de operación sobre la cresta del cimacio, considerando la carga de velocidad en el canal de llegada.

$$
H_c = h_c + h_s
$$

donde:

h., carga sobre la cresta del cimacio, en m

h., carga de velocidad en el canal de llegada, en m v:z

$$
h_a = \frac{1}{2g}
$$

- 4. Construir el cimacio vertedor considerando el paramento medido y carga de operación colculada.
- 5. A partir del y<sub>o</sub> medido, aplicar la ecuación de la energía entre las secciones 0 a 2, para determinar  $y<sub>2</sub>$  (no considerar las pérdidas de O a2).

rrs;s 13r. l.lJL. re debe $\searrow$  $i$  . The  $\mathcal{L}$ 

80

 $Z_n + E_n = Z_2 + E_2 + h p_{n-2}$ 

- 6. Calcular la pendiente de la plantilla, S., del canal de descarga.
- 7. Clasificar y calcular el perfil que se presenta en el canal de descarga (secciones 2 a 4). Se recomienda emplear el método de incrementos finitos para el cálculo de la longitud del tramo.
- 8. Con y<sub>4</sub> calculado, aplicar la ecuación de la energía entre las secciones 4 a 5, y determinar ys (no considerar pérdidas de 4 a 5, por aplicar la ecuación de tiro parabólico en el calculo de la curva de la plantilla).

$$
Z_4 + E_4 = Z_5 + E_5 + hp_{a-5}
$$

9. Diseñar la curva de la plantilla de 4 a 5 con la expresión de tiro parabólico.

$$
y = x \tan \theta \pm \frac{x^2}{k[4(d+h_x)\cos^2 \theta]}
$$

donde:

and consideration

 $tan\theta =$ coeficiente igual a 1,5 para asegurar una presión positiva a lo largo de la curva.  $d = v_4$   $\text{triangle vertical al incio de la curva.}$  en m. ~~ = s., pendiente de plantilla aguas arriba de la curva.  $h_v = \frac{v^2}{2g}$ <sup>X</sup>y y carga de velocidad en la sección 4 . en m. coordenadas de un plano cartesiano, ubicando su origen en la plantilla de la sección 4.

- 10.Para el valor calculado en y,, calcule el número de Fraude e indique el tipo de tanque amortiguador adecuado a la estructura. Realice un croquis de la estructura
- 11.Aplicando la ecuación de salto hidráulico en la sección 5, determinar el conjugado mayor en la sección 6,  $(y_6)$ .

12.Aplicar la ecuación de la energía entre las secciones 6 a 7 y determinar el tirante y, (considerar h.s., =  $0$ ).

$$
Z_6 + E_6 = Z_7 + E_7 + hp_{6-7}
$$

13. Clasificar y calcular el perfil entre las secciones 7 a 8.

- 14.Realizar el croquis de la obra de excedencias calculado sobre el mismo plano del medido.
- 15.Calcular la pérdida de energia total desde el canal de llegada hasta la descarga al ria y realizar un croquis de la linea de energía en el mismo plano del punto anterior
- 16. Con una escala de líneas dada (normalmente Le = 70), calcular las dimensiones del prototipo ( $Q, v, y_i, \Delta x_i, n$ ).

#### 5.4.5 CONCLUSIONES Y COMENTARIOS

De las obras de excedencias se puede decir lo siguiente.

- 1. Son un conjunto de estructuras hidráulicas con fines de defensa, cuyo Objetivo principal es la descarga del volumen excedente que se presente en el vaso de almacenamiento para llevarlas al cauce .<br>aguas abajo de la presa, sin causar daños a otras estructuras.
- 2. Las estructuras hidráulicas que componen una obra de excedencias son por lo general ; canal de llamada, estructura de control, canal de descarga, estructura terminal *y* canal de desfogue, estas pueden variar dependiendo de las características topográficas y geológicas del sitio donde se realice la obra

En cuanto a los resultados que se obtienen de la practica se tiene lo siguiente:

- 1. Al comparar el gasto medido con el vertedor triangular y el gasto calculado con el cimacio vertedor, estos resultan ser muy semejantes.
- 2. En cuanto a Jos perfiles del agua a lo largo de la estructura, el calculado se aproxima al medido principalmente en la rápida y en el

82

canal de salida, variando un poco lo que es el salto hidráulico en el tanque amortiguador.

3. De acuerdo al número de Froude calculado con el conjugado menor se recomienda un tanque amortiguador tipo l.

Como comentario general, los alumnos hacen notar lo práctico y objetivo que resulta ser la realización de la práctica, al aplicar la teoría de canales al diseño de obras hidráulicas y al manejar la similitud hidráulica en estas estructuras. Despierta gran interés el uso del salto hidráulico como estructura disipadora de energía.

### CAPÍTULO 6

# PRÁCTICA 5. OBRA DE EXCEDENCIAS CONCUBETA DE LANZAMIENTO

En el capítulo anterior se habló sobre Ja función de una obra de excedencias y Jos diferentes tipos más usuales en México, así como de sus estructuras componentes, utilizando para esta practica un modelo de cimacio vertedor de cresta recta, canal (rápida) de descarga, tanque amortiquador y canal de entrega.

En este capítulo se plantea un Objetivo similar que en la practica anterior. analizando ahora un modelo con vertedor de cresta curva, canal lateral, rápida y cubeta de lanzamiento como estructura terminal, por lo que en este capítulo sólo se presentarán los temas correspondientes de las nuevas estructuras hidráulicas.

#### 6.1 VERTEDOR DE EXCEDENCIAS CON CANAL LATERAL

Los vertedores con canál lateral son aquellos en los que la estructura de control la forma un cimacio, de cresta recta o curva, que descarga hacia un canal colector paralelo a dicha cresta, el cual conduce los volúmenes vertidos en dirección perpendicular a la que llegan. El agua continúa después a un canal de conducción o a un tunel, que a su vez la lleva al rio aguas abajo mediante una estructura disipadora o terminal.

En el caso general la cresta vertedora es recta, en ocasiones curva o compuesta y el vertido puede ocurrir por un solo lado del canal colector o por los dos lados, pero en todo caso dicho canal se mantiene paralelo a la cresta y forma parte de la estructura de control. El canol capta la totalidad del volumen vertidci, disipa gran parte de la energío ganada en la caída mediante un salto hidráulico transversal y cambia la dirección media del movimiento

El vertedor de canal lateral ha sido muy utilizado en México en obras grandes y pequeñas. Aunque no es barato tiene ventajas que lo pueden hacer adaptable a ciertos sistemas de obras de excedencias Se considera una buena solución en boquillas con laderas de poca inclinación y cuando se desea una cresta vertedora larga con objeto de limitar la carga sobre el vertedor o cuando el conducto de descarga tiene que ser un canal muy angosto o un túnel. toda vez que su geometría permite que una cresta de gran desarrollo pueda alojarse en dirección longitudinal del río sin ocupar un gran espacio (referencia 2)

La teoria de su funcionamiento se basa principalmente en el principio de impulso y cantidad de movimiento, suponiendo que las únicas fuerzas que producen movimiento en el canal provienen de la variación de la superficie del agua dentro del canal en la dirección del eje. En esta premisa se supone que toda la energía del agua que pasa por la cresta se disipa al mezclarse con el agua del canal y, por lo tanto, no interviene para mover el agua a lo largo del canal La velocidad axial se produce solamente después de que las partículas del agua que llega se unen a la corriente del canal (referencia 3)

#### DISEÑO HIDRÁULICO DEL CANAL LATERAL

El proyecto del canal lateral está supeditado solamente a las condiciones hidráulicas que imperan en el tramo de aguas arriba del canal de llamada El diseño del cimacio sigue los lineamientos generales indicados en el capitulo 3, la longitud de la cresta vertedora se determina utilizando los valores de Q y H obtenidos de los estudios del vaso de almacenamiento y considerando que la descarga del cimacio es libre. Se considera que el gasto unitario de vertido esta en función de la longitud efectiva de cresta

 $q = \frac{Q}{I}$ , e ingresa con valor constante y uniforme

El perfil del cimacio norm8Jmente se determina considerando la carga de diseño como 13 carga móxima (tomando en cuenta la cargo de velocidad) con el talud elegido para la sección transversal del canal, que generalmente debe ser pequeño, cuando más de 0.5:1.

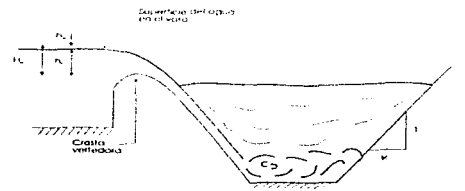

Figura 33. Sección transversal de un canal lateral.

La selección del ancho de plant11la y de la pendiente longitudinal del canal colector es dificil en principio, ya que deben satisfacer condiciones topográficas y de un buen funcionamiento hidráulico, esto implica varias soluciones donde además lo importante es proporcionar el mínimo costo de la obra. Lo anterior se logra haciendo un estudio económico de diferentes alternativas que sean factibles técnicamente y después eligiendo la de mínimo costo. La experiencia del proyectista es muy importante para disminuir el trabajo que lo anterior significa (referencia 2)

#### PENDIENTE DEL CANAL LATERAL

Si la pendiente del fondo es mayor que la critica y no se ha establecido una sección de control abajo del canal lateral, predominará el régimen supercritico en toda la longitud del canal, por lo que las velocidades serán elevadas y los tirantes pequeños, lo que produce una caída relativamente grande entre el nivel del agua en el vaso y el nivel del agua en el canal. Este régimen se ilustra en el perfil B' de la figura 34

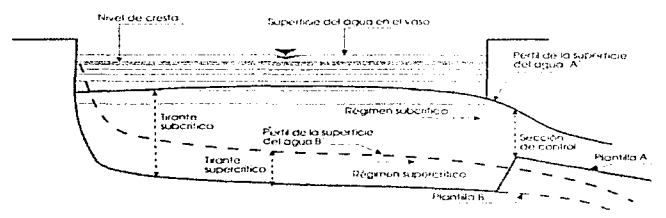

FIGURA 34 Características de funcionamiento del perfil en el canal lateral.

Inversamente, sí se establece una sección de control aguas abajo del canal lateral para aumentar los tirantes de aguas arriba, se puede lograr que el canal funcione con régimen subcritico, con velocidades menores a la critica y los tirantes mayores al crítico, provocando una caida más pequeña, del nivel de la superficie del agua en el vaso, al perfil de la superficie libre del agua en el canal lateral. En el perfil A' de la figura 34 se ilustra el funcionamiento con régimen subcrítico de la superficie del agua.

En la figura 35 se muestra el efecto de la distancia de ILl caída del vaso *u* la superficie del agua del canal colector para cada tipo de régimen; donde puede observarse, que en el régimen subcritico no se desarrollan grandes velocidades transversales en el agua que llega debido a lo pequeño de la caída antes de que encuentre-la corriente del canal, mezclándose así muy

bien con el volumen de agua contenido en el canal, produciéndose una circulación comparativamente uniforme en el canal lateral.

Cuando el canal funciona con régimen supercritico, las velocidades son elevadas, y la mezcla de la corriente transversal con la del canal será agitada y turbulenta. Las corrientes transversales tienden a desviar la corriente del canal al lado más alejado del canal, produciendo un salto hidráulico transversal violento con las correspondientes vibraciones.

La práctica ha demostrado que se obtiene un buen funcionamiento hidráulico en el canal colector cuando el flujo espacialmente variado es a régimen subcritico con número de Fraude tendiente a cero en el sentido del escurrimiento. lo que implica lograr tirantes que queden ubicadas en la zona A de la figura 35, estableciendo una sección de control aguas abajo del canal lateral

Esto es posible garantizando una sección crítica al terminar el canal colector, aún cuando la pendiente longitudinal sea pronunciada. Para tener una sección critica es necesario estrangular la sección del canal, lo que puede hacerse disminuyendo el ancho de plantilla o sobreelevando Ja misma mediante un escalón ascendente. En ambos casos se debe presentar el tirante crítico inmediatamente aguas abajo de la sección en que se realizó el cambio geométrico

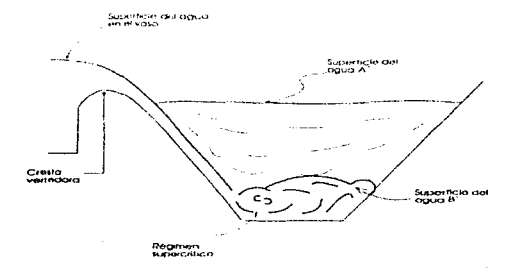

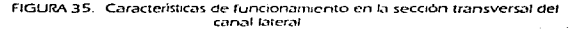

El escalón es la solución más común, siendo su altura entre 0.3 y 2.0 m (referencia 2). Una altura pequeña se escoge cuando la relación  $\frac{H_c}{I}$  de carga de operación sobre el cimacio a longitud de cresta es pequeña y un valor grande cuando ocurre lo contrario.

Para lograr que las condiciones hidráulicas en el colector queden dentro de la zona A, se necesita elegir a ta pendiente longitudinal del canal de manera que se satisfaga la siguiente condición (referencia 2) :

$$
\frac{S_{\rm D} \, L}{y_L} \ \leqslant \ \frac{2}{3} \ \left( 1 + 2 \ \text{Fr}^2_L \right)
$$

donde:

S<sub>0</sub> pendiente del canal colector.

Y1. tirante en la sección final del canal colector, y

Fr<sub>L</sub> número de Froude en la sección L (ver figura 34).

#### ANCHO DE PLANTILLA DEL CANAL LATERAL

Como se ha mencionado, la sección transversal del canal lateral dependerá de la cresta vertedora por un lado y de las condiciones de las margenes del lado opuesto. Debido a las turbulencias y vibraciones inherentes al funcionamiento de los canales laterales su proyecto en general no se considera, excepto cuando existe una buena cimentacíón como la roca. Los taludes del canal, por lo tanto. generalmente están revestidos de concreto colocados en una ladera y anclados directamente en la roca. La sección transversal trapecial es la que se emplea mas a menudo en el canal lateral.

Analizando el ancho de plantilla del canal en relación con su tirante se obtienen los siguientes resultados :

Si la relación de la ancho a la profundidad es grande, el tirante en el canal será pequeño; las secciones transversales cuya relación ancho-tirante es la mínima, tendrán el mejor funcionamiento hidráulico, lo que indica que una sección transversal de forma triangular seria la elección ideal tanto desde el punto de vista hidráulico como el económico. Sin embargo, se requieren anchos minimos en el fondo, para evitar dificultades de construcción debidas a lo reducido del espacio para trabajar (referencia.3).

El régimen en el canal de descarga, aguas abajo del control, será el mismo que en el de un canal de descarga de un cimacio vertedor.

the contractor of the specialist

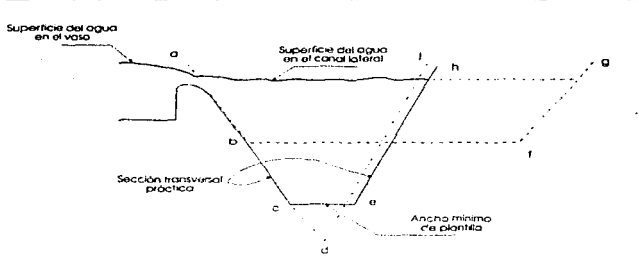

FIGURA 36. Comparación de las secciones transversales del canal lateral.

#### 6.1.1 FLUJO ESPACIALMENTE VARIADO, VERTEDORAS DE CANAL LATERAL EN ESTRUCTURAS

#### PERFIL DE LA SUPERFICIE LIBRE DEL AGUA EN EL CANAL COLECTOR

El escurrimiento en el canal colector es un ejemplo típico de flujo espacialmente varrado con gasto creciente al presentarse una descarga no uniforme, en este caso, resultante de la adición de agua a lo largo del flujo. Después que se produce el vertido sobre el cimacio. el flujo cambia bruscamente de 13 dirección perpendicular a la cresta vertedora, a la que tiene el canal colector y, cuando el vertido es desde un solo lado, se produce un movimiento helicoidal de gran turbulencia en la dirección del eje de dicho canal, que se propaga a lo largo del conducto de descarga y que es una clara manifestación de la tridimensionalidad del flujo.

Lo anterior propicia que la obra de excedencias pierda eficiencia por el salto hidraulico transversal que se presenta, toda vez que la energía ganada en la caida sobre la espalda del cimacio no se aprovecha en producir movimiento en !a dirección del flu10 en el canal colector

En cualquier tramo corto del canal lateral, la cantidad de movimiento al pnnc1pio del tramo, mas cualquier aumento debido a las fuerzas externas. debe ser igual a la cantidad de movimiento al final del tramo. Si se considera un tramo corto de longitud dx, y la velocidad y descarga en la sección de aguas arnba son v y Q. respectivamente. en fa sección de aguas abajo, la velocidad y la descarga serán \'+dv y Q+dQ; las cantidades de movimiento en las dos secciones, por lo tanto. sera (referencia 7)

$$
Aguas arriba, M = \frac{\gamma Q_v}{\sigma} \quad \dots \quad \dots \quad \dots \quad (6.1)
$$

Aquas abaio, M =

La suma de las componentes de captidad, de movimiento en la dirección del eje del canal, siguiendo la convención de utilizar signo positivo cuando sale del prisma entre las secciones 1 y 2, y negativo, en caso contrario, se tiene :

$$
\sum \frac{\gamma}{g} Q v = \frac{\gamma}{g} (Q + dQ) (v + dv) - \frac{\gamma}{g} Q v = \frac{\gamma}{g} [Q dv + (v + dv)] \quad \dots \dots \dots \dots \dots \tag{6.3}
$$

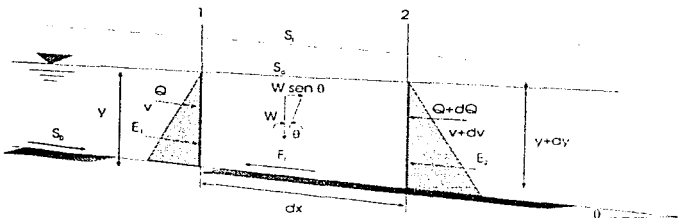

FIGURA 37. Tramo de un canal con llujo espacialmente variado de gasto creciente

Considerando distribución de presiones hidrostáticas en el tramo, el empuje resultante vale :

donde dy es la diferencia entre los tirantes de las dos secciones.

La resultante de las dos fuerzas es :

 $E_1 - E_2 = -y$  A dy 

La pendiente de la plantilla S<sub>o</sub> se ha definido como el seno del ángulo 0 de inclinación respecto de la horizontal y se supone positiva si la inclinación es decreciente hacia aguas abajo y negativa en caso contrario :  $S_0 = \text{sen} \theta$ .

Siendo W el peso del prisma entre las secciones 1 y 2 su componente en la dirección del movimiento es

 $W \sin \theta = v S$ . A d x (6.7)

Si S<sub>r</sub> es la pendiente de fricción y S, dy la pérdida correspondiente, la fuerza de fricción sobre las paredes del tramo es igual a la presión debida a la carga de fricción perdida. multiplicada por el área media entre 1 y 2. Se tiene asi que

$$
F_f = y S_1 A dx
$$
 (6.8)

La ecuación de impulso y cantidad de movimiento es entonces :

$$
E_1 - E_2 + W
$$
sen  $\theta - F_0 = \sum_{i=0}^{N} Q_i v_i$  (6.9)

Sustituyendo en la ecuación anterior las ecuaciones  $(6.3), (6.6), (6.7), (6.8)$  y simplificando al peso específico y, resulta  $que:$ 

$$
-A dy + (S_0 - S_f) A dx = \frac{1}{S} [Q dv + (v + dv) dQ] \quad \dots \dots \dots \dots \dots \dots \tag{6.10}
$$

Despreciando el producto dv dQ se obtiene la ecuación dinámica para flujo espacialmente variado con gasto creciente:

$$
dy = -\frac{1}{gt} \left[ v dv + \frac{1}{A^2} (Q dQ) \right] + (S_0 - S_1) dx
$$
 (6.11)

METODO DE INCREMENTOS FINITOS PARA FLUJO ESPACIALMENTE **VARIADO** 

Este método puede aplicarse a cualquier problema práctico sin necesidad de hipótesis simplificatorias: para esto es necesario consideror un tramo del canal de longitud  $\Delta x$ , limitado por las secciones 1 y 2, como lo indica la figura 38:

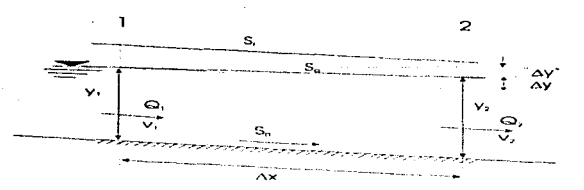

FIGURA 38. Tramo de un canal con flujo espacialmente variado de gasto crocionto

Al integrar la ecuación (6,11) en dicho tramo se obtiene :

$$
\int_{1}^{3} dy = -\frac{1}{g} \int_{1}^{3} \left[ v \, dv + \frac{1}{A^{2}} \left( Q \, dQ \right) \right] + \int_{1}^{3} \left( S_{0} - S_{r} \right) \, dx \quad \dots \dots \dots \dots \dots \dots \dots \tag{6.12}
$$

$$
\Delta y = y_2 - y_1 = -\frac{v_2^2 - v_1^2}{2g} \left( \frac{Q_2^2 - Q_1^2}{2g A_m^2} \right) + \left( S_0 - S_{f_m} \right) \Delta x \quad \dots \dots \dots \dots \dots \tag{6.13}
$$

donde el subindice m representa los valores medios en el tramo. El área media en el tramo es :  $A_m = (Q_1 + Q_2)/(v_1 + v_2)$ ; al desarrollar la diferencia de cuadrados y simplificar, se tiene que

$$
\Delta y = -\frac{v_1 + v_2}{2g} \left[ \Delta v + \frac{(v_1 + v_2)\Delta Q}{(Q_1 + Q_2)} \right] + S_0 \Delta x - \frac{S_{f_1} + S_{f_2}}{2} \Delta x \quad \dots \dots \dots \dots \dots \tag{6.14}
$$

donde:  $\Delta v = v_2 - v_1$  y  $\Delta Q = Q_2 - Q_1$ .

La diferencia de niveles de la superficie del agua entre las secciones 1 y 2 de la figura 38, puede expresarse como sigue :

o bien :

Sustituyendo la ecuación (6.14) en la (6.15), resulta finalmente que :

$$
\Delta y' = \frac{(v_1 + v_2)}{2g} \left[ (v_2 - v_1) + \frac{(v_2 + v_1)(Q_2 - Q_1)}{Q_1 + Q_2} \right] + \frac{S_{f1} + S_{f2}}{2} \Delta x \quad \dots \dots \dots \dots (6.17)
$$

Cuando se acepta que el gasto medio en el tramo es  $Q_1 = \frac{Q_1 + Q_2}{2}$ , y que la velocidad media es v., se puede demostrar que la ecuación (6.17) se transforma en lo siguiente

$$
\Delta y' = \frac{Q_1 \left( v_1 + v_2 \right)}{g \left( Q_1 + Q_2 \right)} \left[ \left( v_2 - v_1 \right) + \frac{v_2 \left( Q_2 - Q_1 \right)}{Q_1} \right] + \frac{S_0 + S_{12}}{2} \Delta x - \dots \dots \dots \tag{6.18}
$$

Las ecuaciones (6 17) o (6 18) permiten calcular el perfil del flujo subcritico o supercrítico utdizondo tramos de longrtud ,\,. Para utilizar el método es necesario iniciar desde una sección de conlrol aguas abajo del canal colector y establecer uno dirección de cálculo La solución sigue un procedimiento iterativo en el que, para un tramo  $\Delta x$ , se conocen  $Q_1$  y  $Q_2$ . Al conocer el tirante en un extremo del tramo. se tantea el tirante en el otro. de manera que el valor geométrico obtenido de la ecuación (6 15) sea igual al calculado de fa ecuación (6 17) o de la (6 18) (referencia 7)

#### PROCEDIMIENTO DE CALCULO ( METODO ITERATIVO )

De la figura 39 se define

$$
q = \frac{Q}{L_{\rm g}}f, \qquad \qquad \ldots \qquad \ldots \qquad (6.19)
$$

como gasto unitario por longitud efectiva de cresta

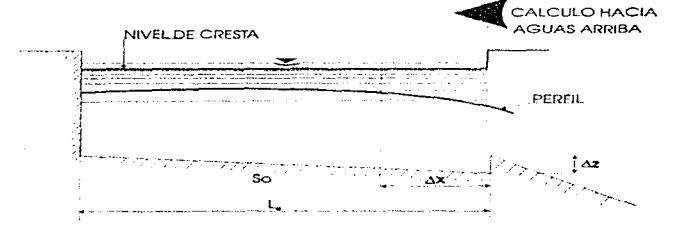

FIGURA 39. Cálculo del perfil en el canal colector.

Los pasos a seguir, para calcular el perfil del agua en el canal colector, son:

1) En Ja sección de control so obtiene Ye a partir de la condición de sección critica:

$$
\frac{Q^2}{g} = \frac{A_0^3}{B_2} \qquad \qquad (6.20)
$$

Para asegurar un régimen subcrítico aguas arriba de la sección de control, se acostumbra construir un escalón, de altura ,\.::, entre el canal colector y la rápida.

- 2) Se revisa que la pendiente del canal colector obligue a tener un régimen subcritico, se recomienda:  $-0.008 \le S_0 \le 0.016$ subcrítico, se recomienda:
- 3) Se calcula el tirante inmediato aguas arriba de la sección de control (despreciando pérdidas)

$$
y_2 + \frac{v_2^2}{2g} = \Delta z + y_g + \frac{v_3^2}{2g}
$$
 ...... (6.21)

- 4) Se fijan las secciones de calculo en el canal colector dando valor a *.ax* (se sugiere tener de 5 a 10 secciones de cálculo)
- 5) En la ecuación (6.15) se supone un valor de  $\Delta y'$  y se calcula el valor de Y1·
- 6) Con el tirante y, se calcula el área en dicha sección. A,
- 7) Se calcula el gasto en la sección 1 gon la expresión :

**8)** Se obtiene :  $v_1 = \frac{Q_1}{A_1}$   $y = S_1 \times \left[\frac{v_m n}{R h_m^2}\right]^T$  $Q_1 = Q_2 - q\Delta x$  (6.22)

donde:

 $v_{\rm m} = \frac{v_1 + v_2}{2}$ 

velocidad media.

$$
Rh_{m}^{2/3} = \left[ \frac{A_1 + A_2}{P_1 + P_2} \right]^{2/3}
$$

radio hidráulico medio.

n coeficiente de rugosidad de Manning, en m<sup>1/3</sup>/s.

9) Se aplica la ecuación (6.18) y se obtiene  $\Delta y'$  calculado

10) Se compara Av' calculado con Av' supuesto.

Si  $\Delta y'_n = \Delta y'_n$ , y<sub>1</sub> es el tirante correcto, y se pasa a la sección siguiente cambiando subíndices

and a state

Si  $\Delta y' \neq \Delta y'$ ; se introduce  $\Delta y'$ : en la ecuación (6.15) obteniendo y, y se pasa al inciso 6.

Siguiendo el procedimiento hasta terminar con todas las secciones de calculo propuestas

#### 6.2 CUBETAS DE LANZAMIENTO

Cuando la descarga de los vertedores puede hacerse directamente al río sin necesidad de construir una estructura para disipar o amortiguar la energía, ..::on frecuencia se h.:ice a ;::i/tas velocidades directamente en la corriente, en la que se absorbe la energía a lo largo del cauce por impacto, turbulencia y fricción. El aguo en estas estructuras sale como un chorro libre que se proyecta lejos de la estructura por medio de un deflector terminal o trampolín (cubeta de lanzamiento) y cae en el cauce a alguna distancia de/ extremo del vertedor Este método es satisfactorio cuando existe roca firme con tirantes de poca profundidad o donde la salida de la obra de excedencias está suficientemente alejada de la presa o de otras estructuras auxiliares para evitar daños por socavación, arrastre, o reblandecimiento de las laderas.

Con frecuencia, se puede disminuir la erosión aguas abajo del trampolin en el punto de contacto de! chorro, dando a éste la forma de Jámrna o abanico usando un def!ector abocinado. Cuando se prevé que se van a producir fuertes arrastres en el punto en que va a caer el chorro. se puede excavar un estanque en el cauce, revrstiendo sus costados y la plantilla con enrocamiento o concreto

La trayectoria del chorro depende de la energia del flujo en el extremo y del ángulo con el que el chorro sale del trampolín. Tomando como origen de las coordenadas a fa salida. la trayectoria del chorro se obtiene por medio de fa ecuación:

(6.23)

en la que:

- e ángulo de salida con la horizontal<br>Kartor joual a 1 para el chorro te
- factor, igual a 1 para el chorro teórico. Para compensar por pérdida de energía y por la reducción de la velocidad debida  $\overline{a}$  la resistencia del aire, debe suponerse K= 0.9.

El alcance horizontal del chorro al nivel de la salida se obtiene igualando la ecuación anterior a cero. quedando :

 $x = 4k (d + h)$  tan  $0$  cos  $0$  . (6.24)

o bien·

 $x = 2k(d+h)$  sen  $\theta$  ..., (6.25)

El valor máximo de x será igual a 2K (d  $\cdot$ h.) cuando  $\theta$  es igual a 45°. Sin embargo influyen en el angulo de la salida el radio de la cubeta y la altura de la salida con relación al fondo de la misma; ordinariamente el ángulo de salida esta limitado a no más de 30º

#### 6.3 DETECCIÓN DE CAVITACIÓN

#### 6.3.1 CAVITACIÓN EN CANALES CON FLUJO DE AL TA VELOCIDAD

En las obras hidráulicas de alta caída un factor limitante para su diseño es la erosión de las superficies expuestas a las velocidades altas del agua debida a la cavitación, la cual puede ocurrir aguas abajo de cualquier obstáculo o cambio de dirección y por rugosidad de la conducción. Una vez que ocurre, en la mayoría de los casos el daño es progresivo.

La cavilación aparece al formarse una cavidad que contiene vapor. dentro de un medio líquido; esto cavidad se genera porque la presión se vuelve menor que la presión de vaponzación del liquido; propician el fenómeno las irregularidades o la alta rugosidad en las paredes de la conducción.

El parámetro empleado para describir las condiciones del escurrimiento relacionadas con la cavitación es el número de Thomn o índice de cavilación dado por

$$
\sigma = \frac{h_{\rho} - h_{\nu}}{v^2} \quad \dots \quad \dots \quad (6.26)
$$

donde:

- $\sigma$ número de Thoma o índice de cavitación, adimensional.
- hp carga de presión en el punto de interés, en m
- hv carga de presión de vaporización del agua, en m.

 $v^2$ 

contractors and

carga de velocidad local en la zona de interés, en m.

a consideration of the company of the company of the company of the company of the company of the company of the

G. Echavez (referencia 2) determinó la manera de cuantificar el número de cavilación local en un punto sobre la superficie de la pared donde se sospecha la posibilidad de cavilación. Al comparar este número con el de cavitación incipiente de un obstáculo o rugosidad de geometria similar, se detecta la posibilidad de ocurrencia del fenómeno.

A continuación se exponen las variables que intervienen en los cálculos para conocer el número de cavitación local

Carga de presión h.,

En un punto sobre la pared de la obra, será la proyección vertical h<sub>p</sub> (ver

figura 40) del tirante del escurrimiento medido en dirección perpendicular a la pared de la conducción. En caso de que el punto se ubique en una curva vertical, se debe efectuar la corrección correspondiente por efecto de la acción centrífuga. De esta manera resulta que :

$$
h_p = h_{p_1/2} = \frac{d}{p_1} \frac{x^2}{+r}
$$
 (3.27)

donde:

- radio de curvatura de la linea de corriente en el punto r. considerado, en m,
- velocidad media del escurrimiento en la sección transversal que contiene al punto considerado, en *mis*

El signo positivo se utiliza si la curvatura de la línea de corriente es cóncava y el signo negativo si es convexa.

Carga de presión de vaporización, h,

the second part of the

Esta carga depende del grado de pureza del agua y su temperatura, puede obtenerse de la presión absoluta de vaporización y utilizando la siguiente

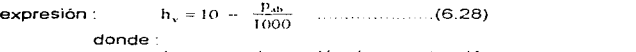

sales and sales in the sales of the

h. carga de presión de vaporización, en m.

 $p_{ab}$  presión de absoluta de vaporización, en kg / m<sup>2</sup>.

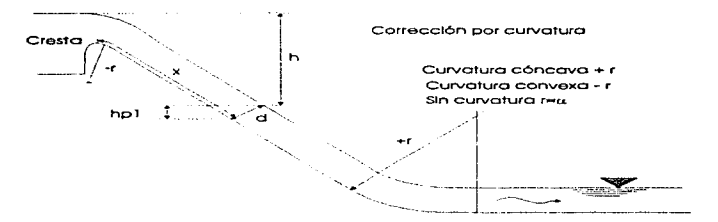

o bien obtenerlo directamente de la figura 41, conociendo la temperatura del agua en grados centígrados.

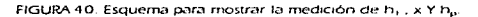

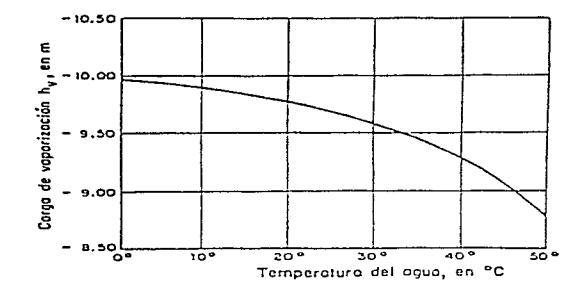

FIGURA 41. Variación de la carga de presión de vaporización del agua con su temperatura.

#### Velocidad local

Cuando se trata únicamente de cavilación por rugosidad de la pared, se tiene que:

$$
V_{k} = \frac{1.68 \sqrt{2gh}}{0.33 + \log_{10} \left(\frac{x}{k}\right)}
$$
 (6.29)

donde:

- vi.. velocidad local, en m/s,
- h diferencia entre el nivel del agua en el embalse y el nivel de la superficie libre del escurrimiento para la sección perpendicular a Ja plantilla. en m.
- es la rugosidad absoluta de la pared. equivalente a la  $16 - 1$ de Nikuradse, en mm,
- es la distoncia medida sobre la superficie de la rápida que va desde la cresta del vertedor hasta el punto de interés. en mm (ver figura 40).

Velocidad local vi.

En el caso de protuberancias en lu plantilla del conducto. se debe emplear la velocidad vi. mayor que \l. en el cólcu!o del nUmero de cavitación local, con la ecuación siguiente

(G 30)

donde.

v<sub>b</sub> velocidad local, en n/s

*b* altura de la protuberancia, en mm.

Índice de cavitación en una curva vertical

Al valuar la posibilidad de cavitación en una curva vertical cóncava, el número de cavitac1ón local o debera afectarse por un coeficiente que vale o. 76 para tomar en cuenta los cambios locales de velocidad por efecto de la curvatura:

$$
\sigma_{\rm m}=0.76\ \sigma
$$

donde:

 $\sigma$  número de cavitación local en una curva vertical.

o numero de cavitación local fuera de la curva

#### 6.3.2 INDICE DE CAVITACIÓN INCIPIENTE

Para estimar el riesgo de que en un determinado punto de una obra se presente la cavitación, debe conocerse el índice de cavitación incipiente  $\sigma$ . característico de cada rugosidad, protuberancia o irregularidad de una pared semejante a la de la obra, que se obtiene experimentalmente de las características del flujo cuando aparecen las primeras manchas blancas de burbujas de vapor, como inicio de cavitación, y compararlo con el índice de cavitación local *a*, que se tiene en la ranida en las condiciones de operación

La figura 42 (referencia 2) prosenta los valores del indice de cavitación incipiente para la rugosidad natural de una pared revestida de concreto y para distintas irregularidades como son escalones, ranuras, topes desalineam1entos y protuberancias dejadas por la cimbra; indicando para cada caso la velocidad locar que debe utilizarse en el calculo del índice de cavatación local.

En síntesis, el procedimiento consiste en calculor el número de cavrtación local para las condiciones de operación de la obra en diferentes secciones (con sepuración de aproximadamente 2U m) para las condiciones de rugosidad natural y por irregularidades de la superficie que pudieran ocurrir. Los valores del número de cavitación local se comparan con los de cavitación incipiente .

Si :  $\sigma$  >  $\sigma$ , no se tendrán problemas de cavitación.

 $\sigma$ , <  $\sigma$ , hay riesgo de que se presente cavitación.

Las medidas que pueden tornarse en contra de la cavitación consiste en evitar revestimientos ásperos, mal acabados o utilizar concretos más resistentes o con resinas especiales y también tener especial cuidado durante la construcción para evitar las irregularidades más frecuentes que producen el fenómeno.

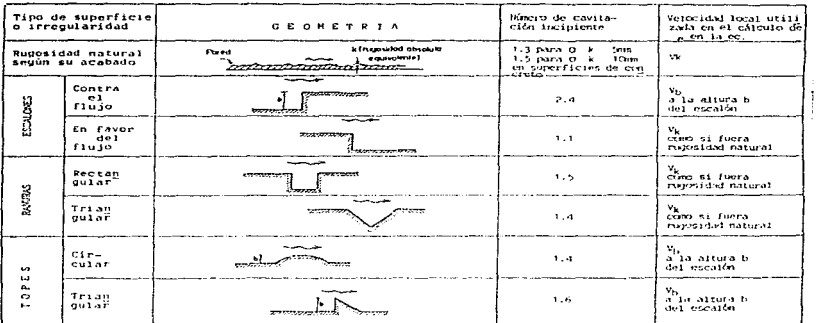

the second services.

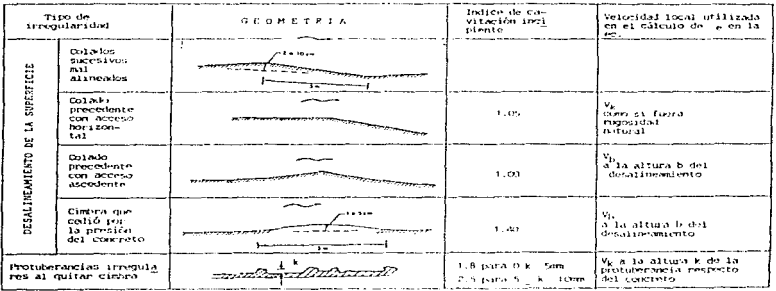

## FIGURA 42. Índice de cavitación incipiente y velocidad utilizada en el cálculo<br>del Indice de cavitación local tras irregularidades en la pared de la<br>conducción.

à.

#### 6.4 PRÁCTICA DE LABORATORIO

#### 6.4.1 INTRODUCCIÓN

Esta es al quinta y última práctica de esta etapa para la asignatura de Obras Hidráulicas, en la que se realiza el análisis de una obra de excedencias con canal lateral como estructura de control y una cubeta de lanzamiento como estructura terminal. Debido a que se realiza en un modelo de una presa, esta resulta ser muy objetiva y completa. principalmente porque se puede observar el func1onam1ento de las estructuras que Ja componen.

La obra de excedencias cuenta con un vertedor de cresta curva y descarga libre hacia un canal colector o lateral de sección trapecial, en el que se presenta un flujo espacialmente variado de gasto creciente y controlada por un escalón nscendente y reducción de sección al final del canal colector, lo que provoca un cambio de régimen subcritico en el colector a régimen supercrítico en el canal de descarga o rópida con sección trapecial, cuyo funcionamiento se basa en el flujo gradualmente variado, por Ultimo la descarga pasa a la estructura terminal compuesta por una cubeta de lanzamiento encargada de mandar la descarga al cauce del rio por medio de un chorro Para el semestre 97-1, se 11nplementó una compuerta plana a fin de observar un comportamiento como disipadora debido al ahogamiento

Para complementar el análisis de la obra de excedencias se hace una revisión de la cavitación debido a la rugosidad natural del acabado en el canal de descarga.

#### 6.4.2 OBJETIVO

Observar y analizar el funcionamiento hidráulico de un vertedor de canal lateral y cubeta de lanzamiento como estructura terminal.

#### 6.4.3 DESARROLLO

- 1. Describir las partes que integran la obra de excedencias en el modelo.
- 2. Realizar las mediciones de las características geométricas del vertedor triangular para aforar el gasto.
- 3. Medir la longitud efectiva de descarga del vertedor de excedencias.
- 4. Medir la longitud del canal colector y dividirla en cinco tramos de igual longitud.
- 5. Medir la longitud del canal de descarga y dividirlo en cuatro tramos de igual longitud
- 6. Ubicar en el modelo las 14 secciones que se indican en la figura 40.
- 7. Establecer un gasto y medir h<sub>im</sub> en el vertedor triangular.
- 8. Realizar las mediciones de la lectura inferior de la plantilla y superior de la superficie del agua con el limnimetro en cada una de las secciones.
- 9. Medir la altura y longitud del chorro de la cubeta tomando como referencia la plantilla de la sección 13
- 10. Operar la compuerta que se encuentra en el cauce del ria, para provocar una descarga ahogada y explicar el fenómeno.
CANAL COLECTOR RAPIDA --.. sz *¡--*  $\frac{9}{10.25:1}$   $\frac{2}{10.25:1}$  $\overline{\phantom{a}}$  $0.58:1$  0.58:1  $0.14$  $0.14$ So= 0.006  $So = 0.161$ ī. compuerta

CUBETA DEFLECTORA

RADIO DE CURVATURA= 0.306 m  $\text{ESCALON}: \Delta Z = 0.014 \text{ m}.$ 

ÁNGULO DE SALIDA - 30°  $RUGOSIDAD : n \approx 0.014$ 

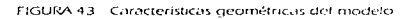

#### 6.4.4 MEMORIA DE CÁLCULO

- 1. Calcular el gasto que llega al modelo con ta ecuación para vertedor triangular de pared delgada
- 2. Calcular la carga de operación sobre el cimacio con el gasto del vertedor triangular.
- 3. Con una escala de líneas  $Le = 70$ , escalar los valores del modelo, (longitudes, tirantes, gasto y velocidades) n valores del prototipo
- 4. Dibujar en papel milimétrico (dos hojas tamaño carta) el perfil de la obra de excedencias escalado. distorsionando la escala vertical

Con los valores escalados

*(* 

- 5. Calcular el perfil del canal colector con el método de incrementos finitos para gasto creciente.
- 6. Identificar. clasificar y calcular el perfil de la ráprda de descarga utilizando el método de incrementos infinitos para flujo gradualmente variable.
- 7. Calcule la altura y longitud del chorro de la cubeta con la ecuación de tiro parabólico
- 8. Revisar, por rugosidad natural, la cavitación en cualquier sección de la rápida y cubeta de lanzamiento, considerando una rugosidad absoluta para concreto k = 1.5
- 9. Dibujar el perfil de la superficie libre del agua calculado en el mismo plano del escalado
- 10. Calcular la perdida de energía total del canal de llegada hasta el cauce del río.
- 11. Dibujar la línea de energía en el perfil de la obra, de acuerdo a los resultados del punto anterior

### 6.4.5 CONCLUSIONES Y COMENTARIOS

이 사이트 지역 사이트 시스템 프로그램을 제공하여 있습니다.<br>이 사이트 시스템 프로그램을 제공하여 있습니다.<br>- 이 사이트 시스템 프로그램을 제공하여 있습니다.

Esta práctica se realiza en una obra de excedencias con diferentes estructuras hidráulicas que la utilizada en la anterior, de las cuales se concluye lo siguiente

- 1. Dentro de las estructuras de control, una opción es el vertedor con canal lateral, cuya operación en este caso es un ejemplo tipico del flujo espacialmente variado de gasto creciente
- 2. Este vertedor se utiliza en boquillas con laderas de poca inclinación y cuando se desea una cresta vertedora larga con objeto de limitar Ja carga hidráulica o cuando el conducto de descarga tiene que ser un canal muy angosto o un tunel, toda vez que su geometría permite que una cresta de gran desarrollo pueda alojarse en dirección longitudinal del río sin ocupar un gran espacio
- 3. La cubeta de lanzamiento no funciona como estructura disipadora de energía, esta se disipa al chocar el chorro de la descarga con Ja superficie libre del agua en el cauce del río.

De los resultados que se obtienen de la práctica se concluye lo siguiente :

- 1. La diferencia entre el gasto medido con el vertedor triangular y el calculado con el vertedor de canal lateral es mínima.
- 2. Los perfiles medidos y calculados a lo largo del canal lateral y rápida de descarga resultan con pequeñas diferencias, sobre todo en el canal lateral, pero que pueden considerarse dentro del rango de error debido a la turbulencia que se presenta
- 3. Es muy objetivo la diferencia en el funcionamiento entre una cubeta disipadora de energía y una cubeta de lanzamiento, ya que al operar la compuerta se observa el aumento considerable del tirante en la descarga, llegando a ahogar la cubeta, originándose un régimen subcritico y disipando la energía en la descarga de la rápida.
- 4. La cavitación en cualquier sección dela obra de excedencias se determina en base al número de Thoma, para el cual es necesario determinar el tipo

Una vez más resulta de gran utilidad el manejo de la similitud hidráulica para tener idea de las magnitudes reales

Esta práctica se complementa en cuanto a la aplicación de Ja teoria de canales al trabajar con sección trapecial y con dos tipos de flujo : espacialmente y gradualmente variado.

# CAPÍTULO 7

### CONCLUSIONES Y COMENTARIOS

Conclusiones y comentario

En base a las observaciones que se han realizado por parte del personal académico del laboratorio de hidráulica y de algunos comentarios de profesores y alumnos, sobre el desempeño del trabajo realizado a través de cinco semestres con los cambios descritos en la introducción, se hacen las siguientes conclusiones generales :

De los objetivos planteados en la tesis se tiene lo siguiente :

- 1. Con el aumento de prácticas, se han habilitado tres estructuras, con las cuales se logra un mejor aprovechamiento de las instalaciones del Jaboratoric. además de supervisar su mantenimiento y modificaciones a lo largo de Jos semestres
- 2. Las prácticas propuestas cubren en lo posible el temario de la asignatura, lo cual las hace muy completas y objetivas en cuanto al manejo de las asignaturas que la anteceden.
- 3. Lo anterior implica que el personal académico del laboratorio este bien preparado tanto para la impartición de practicas como para dar asesorias. para lo cual este trabajo ha servido como una guia de apoyo para el instructor. ademas de recibir seminarios y cursos intersemestrales.
- 4. El laboratorio tiene la intención de publicar este trabajo con la finalidad de brindar apoyo a los alumnos que cursen la asignatura, en la realízación de sus informes

IOB

Con respecto a los cambios en las prácticas de Obras Hidráulicas se han observado los siguientes resultados :

- 1. Se aumentó de una a cinco el número de practicas realizadas en el laboratorio para esta asignatura, las cuales han caído de peso a los alumnos, principalmente para las generaciones que no habían podido acreditar esta asignatura.
- 2. En general, las mediciones que se realizan en el laboratorio. difieren muy poco de los resultados calculados, con lo cual el alumno confirma la teoria de clase y ve la importancia de las prácticas
- 3. De acuerdo a algunos comentarios de los alumnos, el nivel de enseñanza de las prácticas es tal, que en ocasiones el tema no se trata en clase, resultando de gran apoyo el conocer la aplicación de determinadas ecuaciones

De los cambios realizados en el laboratorio y de la labor que este realiza, se puede decir lo siguiente :

1. Los cambios en el Laboratorio de Hidráulica se han manifestado de la forma siguiente

El alumno sabe de antemano la obligatoriedad del Laboratorio *y* es su responsabtlidad el darse de alta e inscribirse a las prácticas dentro de las fechas establecidas para tal efecto.

El profesor cuenta con la entrega de la programación de las prácticas, de avisos y calificaciones por parte del Laboratorio. con la adecuada anticipación durante todo el sernestre.

El personal académico del Laboratorio cuenta esta consciente de su responsabilidad y de la preparación que esto implica

Lo anterior implica un Laboratorio en constante actividad y con actítud de trabajo durante todo el semestre

2. El laboratorio cuenta con el apoyo de los profesores que imparten asignaturas del área de hidráulica, considerando

109

dentro de la calificación final del alumno, su desempeño en las prácticas.

- 3. Al hacer las prácticas obligatorias y suprimir las revalidaciones los alumnos reconsideran la situación y realizan lo mejor posible sus informes.
- 4. El 80 % de los alumnos están de acuerdo con los cambios hechos en el Laboratorio y principalmente con In importancia de contar con las prácticas.

Después de haber realizado las prácticas de las asignaturas correspondientes a hidráulica antes del semestre 94-2. y a partir de esta, haber realizado el servicio social, observado, contribuir y formar parte de los logros que se hon alcanzado, en mi opinión personal puedo decir lo siguiente :

El Laboratorio de Hidráulica fue construido con un fin, que el alumno visualice y experimente Jos fenómenos hidróul1cos para comprobar lo visto en clase; de tal forma que al aumentar el número de prácticas se cumple con tal objetivo

Al realizar este trabajo de tesis, me pude dar cuenta de la importancia de tener buenas bases para poder aplicar correctamente las leyes de la hidráulica a los diseños de obras hidráulicas, lo cual influye en la formación del Ingeniero Civil.

Como comentario final, desde el semestre 94-2 se han hecho cambios *y* se a mejorado el nivel académico del laboratorio, también se han aceptado sugerencias por parte de profesores y alumnos. Se sigue trabajando para construir nuevas estructuras para otras prácticas y mantener el nivel del laboratorio.

## REFERENCIAS BIBLIOGRÁFICAS

1. Hidráulica General, Volumen 1; Gilberto Sotelo Ávila, Editorial Limusa. México 1995.

 $\mathcal{L} = \{ \mathcal{L}_1, \mathcal{L}_2, \ldots \}$ 

- 2. Diseño Hidráulico de Estructuras, Apuntes de Hidráulica 11, Capítulo B, Gilberto Soteto Ávila. México 1994, UNAM. Facultad de Ingeniería.
- 3. Diseño de Presas Pequeñas, United States Bureau of Reclamation, CECSA, México 1978.
- 4. Fundamentos de Hidrología de superficie, Francisco Javier Aparicio, Editorial Limusa, México 1994.
- 5. Obras Hidráulicas, Francisco Torres Herrera, Editorial Limusa, México 1990
- 6. Tesis de maestría en ingeniería (aprovechamientos hidráulicos) Funcionamiento de Vertedores con Cargas Altas. Leonardo Arneta sanchez Director de tesis Dr Po1ioptro Martincz Austria T UNAM, 1986.
- 7. Apuntes de Hidráulica de Canales, Gilberto Sotelo Ávila, México 1989, UNAM, Facultad de Ingeniería.
- 8. Manual de Diseño de Obras Civiles. Obras Hidráulicas. Comisión Federal de Electricidad, México 1981
- 9. Ingeniería de los Recursos Hidráulicos, Ray K. Linstey, CECSA, México 1984.
- 10. Obras de Toma en Presas de Almacenamiento, SARH, México.

112